ENVTEC1636

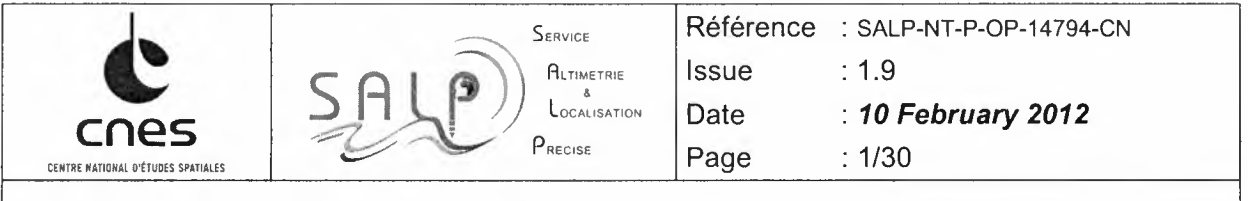

 $\pmb{\gamma}$  $\bar{a}$ 

# **SALP**

## **F-PAC USER SERVICES**

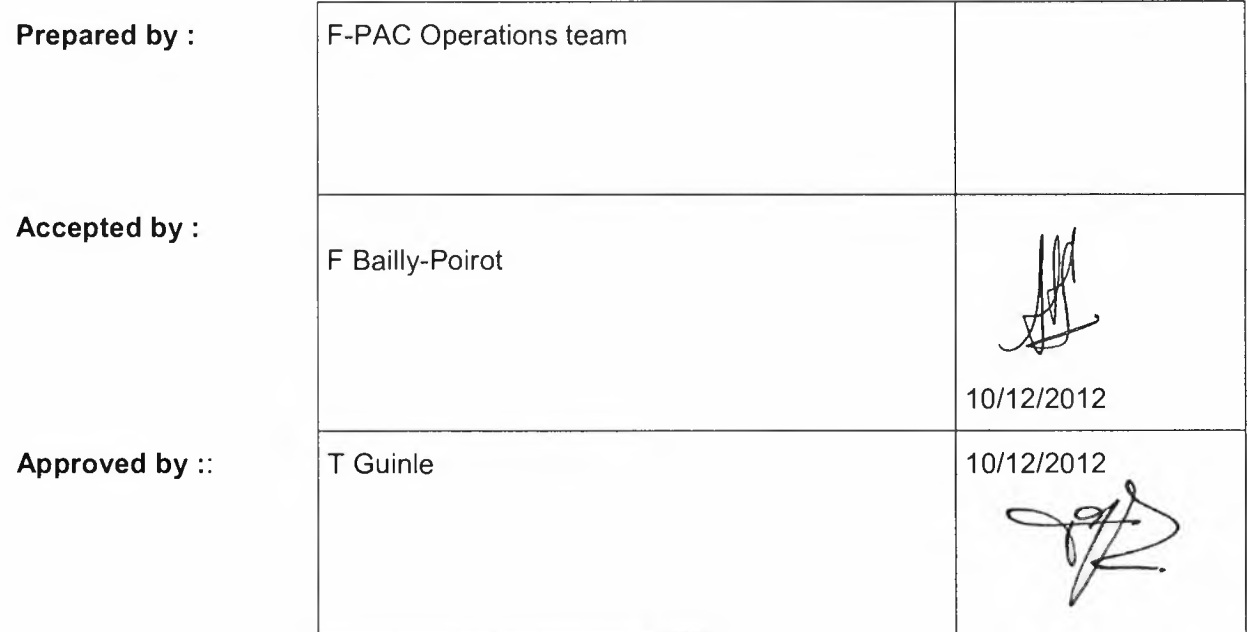

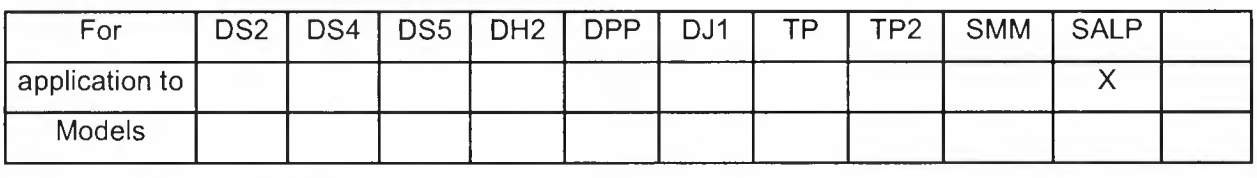

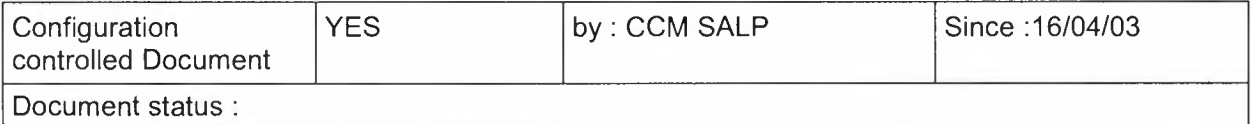

CNES - 18, avenue E. Belin 31041 Toulouse cedex - France

All rights reserved. No part of this document may be reproduced, stored in a retrieval system, or transmitted, in any form or by any *means (electronic, mechanical, photocopying, recording or otherwise) without the prior permission of CNES*

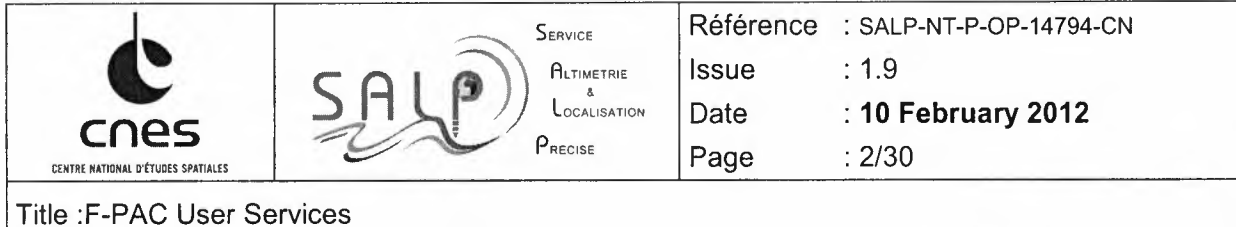

#### **SUMMARY**

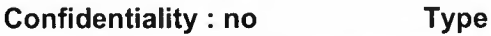

 $\mathcal{L} = \mathcal{L}$ 

 $\mathcal{N}$  .

Key words : F-Pac, User Service, dissemination, catalog, products, ftp, media

Summary : This document provide details on the F-PAC user services in term of dissemination.

Both electronic and media dissemination to the users are covered.

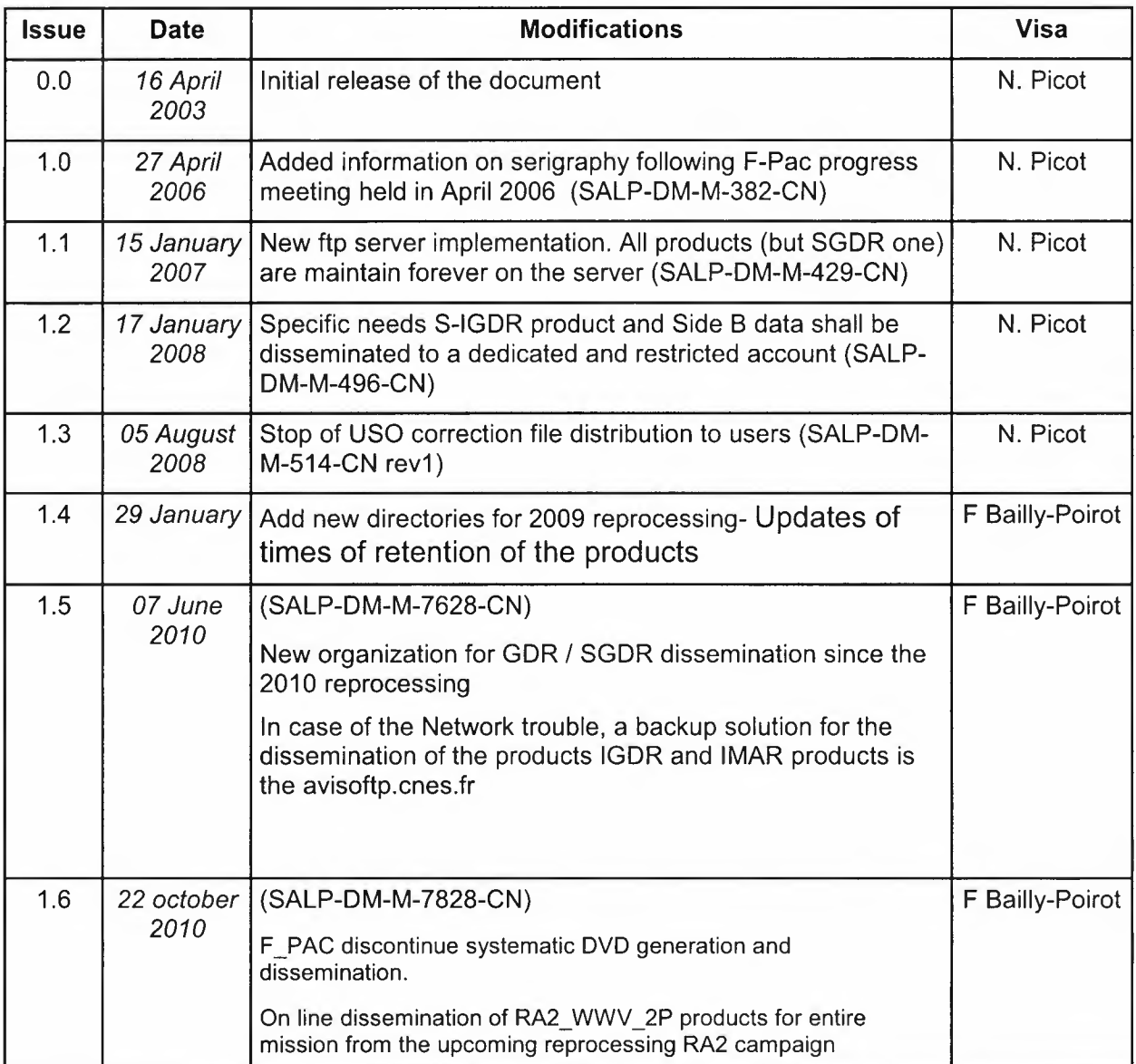

All rights reserved. No part of this document may be reproduced, stored in a retrieval system, or transmitted, in any form or by any *means (electronic,mechanical,photocopying,recordingor otherwise)withoutthe prior permissionof CNES*

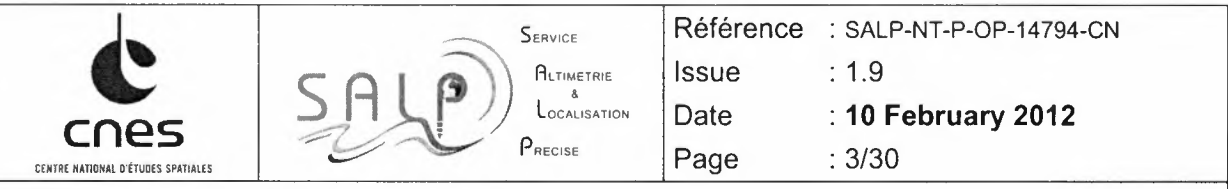

 $\frac{1}{N}=\frac{1}{N}$ 

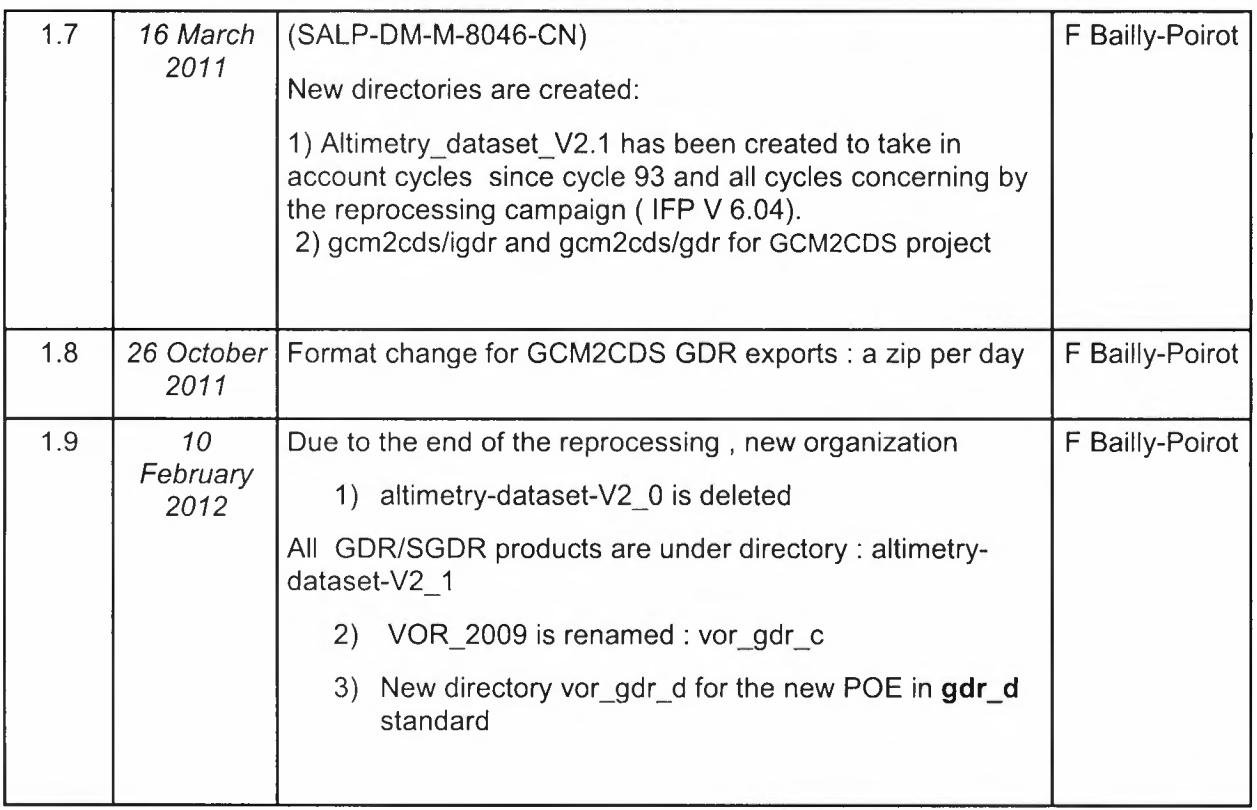

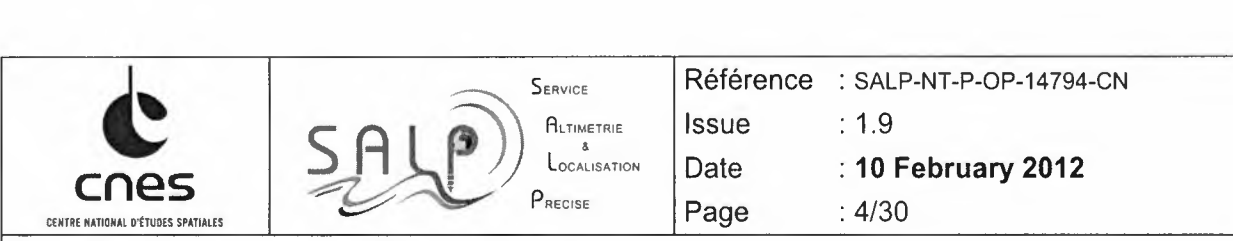

### **ABBREVIATIONS**

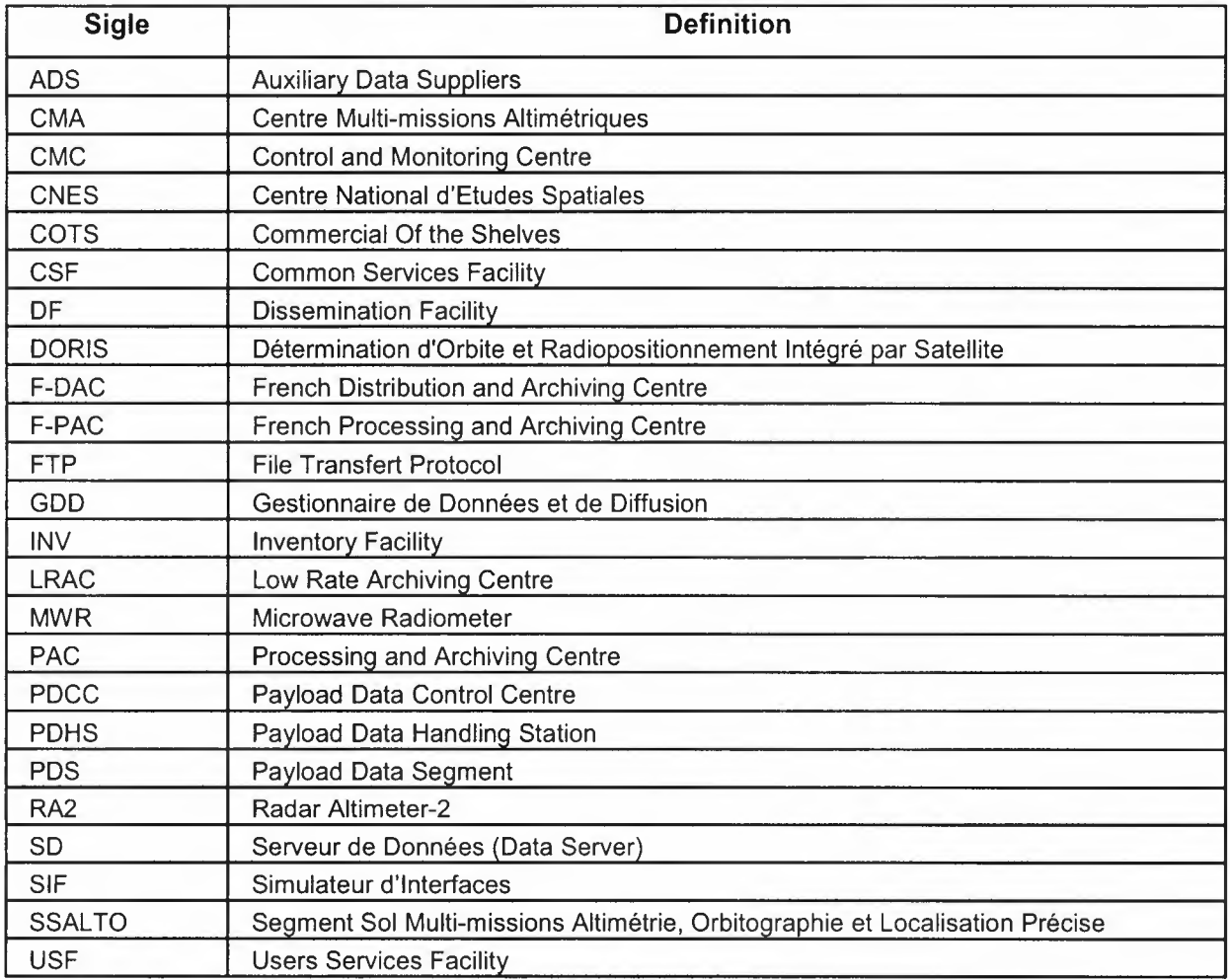

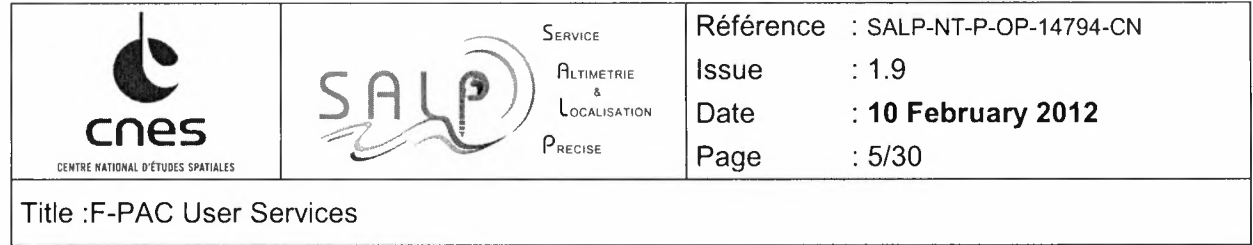

 $\frac{1}{3}$  $\sim$   $\gamma$ 

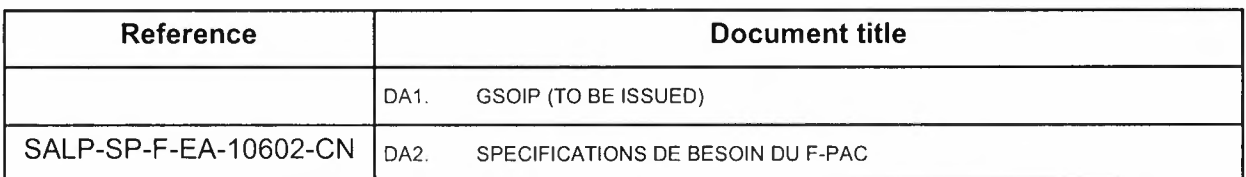

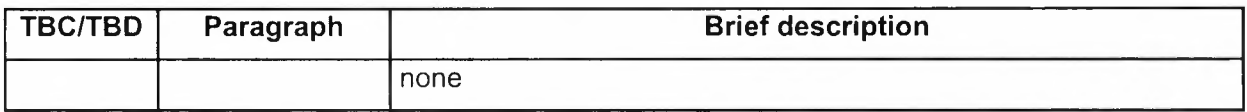

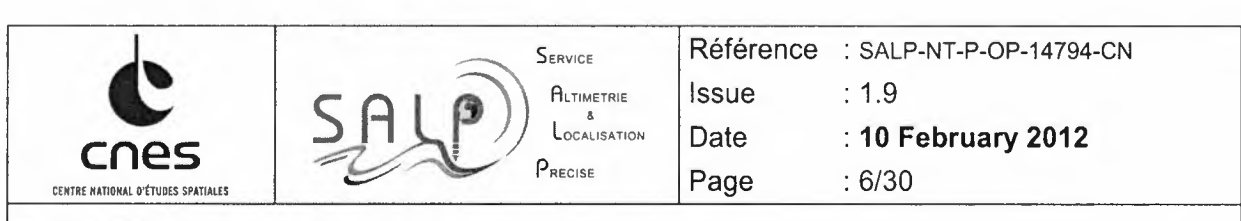

 $\vec{r}$ 

Title :F-PAC User Services

## CONTENTS

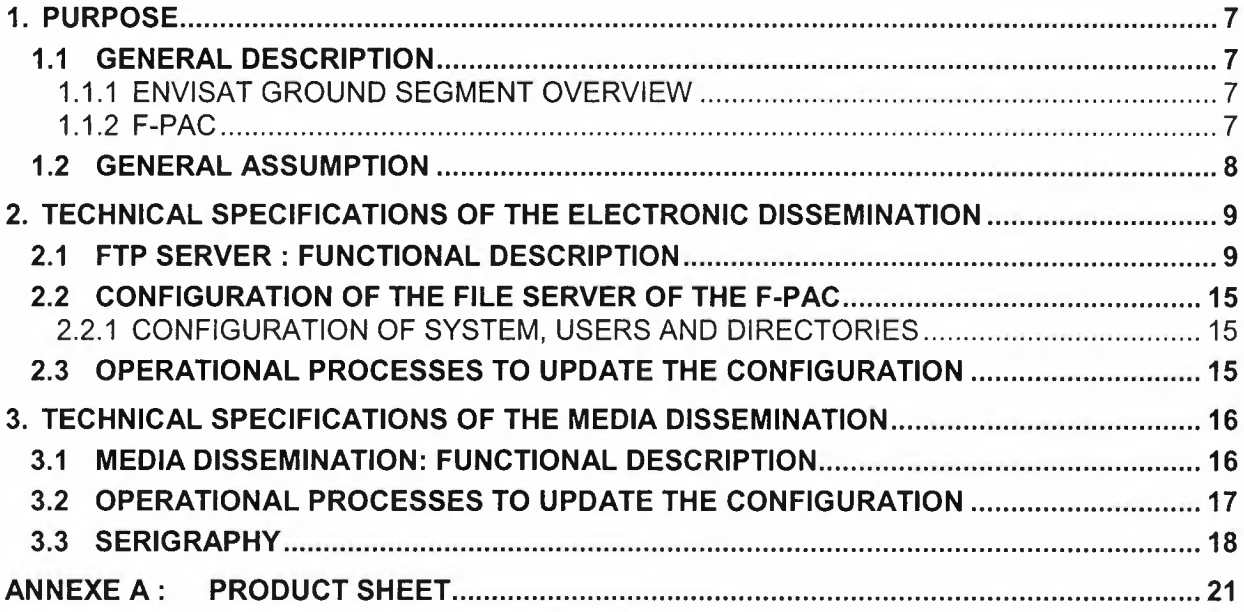

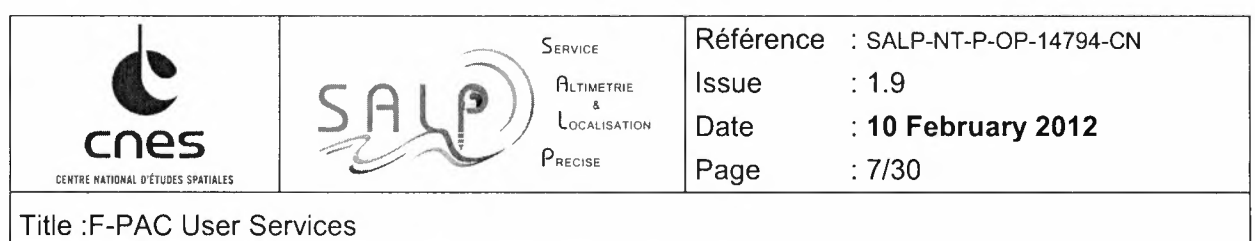

### 1. PURPOSE

 $\sim$  .

This document provides details on the user services set up in place in F-Pac center to insure data dissemination services.

Both electronic and media dissemination are covered by this document

#### 1.1 GENERAL DESCRIPTION

#### 1.1.1 ENVISAT GROUND SEGMENT OVERVIEW

The ENVISAT ground segment is divided in two parts :

- the Flying Operational Segment (FOS),
- the Payload Data Segment (PDS).

The PDS contains :

- the PDCC (Payload Data Control Centre) which controls all the other Centres/Stations of the PDS,
- the PDHS (Payload Data Handling Station) in charge of the real-time processing,
- the LRAC (Low Rate Archiving Centre) in charge of the off-line processing and archive,
- the ADS server (Auxiliary Data Suppliers) which stores the auxiliary data "near-line" at PDS format,
- the PACs (Processing and Archiving Centres) in charge of the off-line processing, archiving and of the users dissemination.

#### 1.1.2 F-PAC

The F-PAC (French Processing and Archiving Centre) is in charge of the off-line processing of RA2, MWR and Doris instruments on board ENVISAT satellite. It insure archiving and user interfaces for the RA2, MWR and DORIS products and some auxiliary files (orbit files, DOR\_CON and DOR\_ INS) . In order to ease operations and user services, ESA has authorized CNES to develop a specific system for the data dissemination. This is therefore not covered by the Generic Elements even if part of the GE hardware configuration is used.

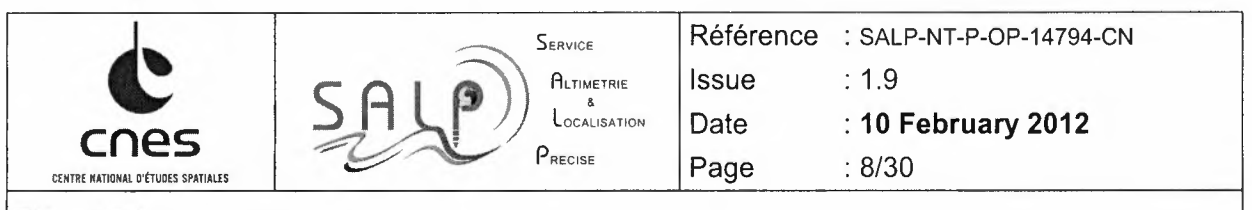

#### 1.2 GENERAL ASSUMPTION

#### FPA-GEN-010

Any product must be described either in a Product Handbook or a Product Spec document. Those documents will be archived by the F-PAC User Desk.

#### $FPA-GEN-020$

Any reading tool generated either by ESA or by F-PAC will be archived by the F-PAC User Desk.

#### $FPA-GEN-030$

Any product characteristics must be specified in a brief Product sheet. Products sheets are available in Annex A and contain :

- File name information
- Applicable document (product spec or handbook)
- Product description
- Product type
- Delay
- Volume
- Dissemination (ftp server, media)
- **Reading tools**

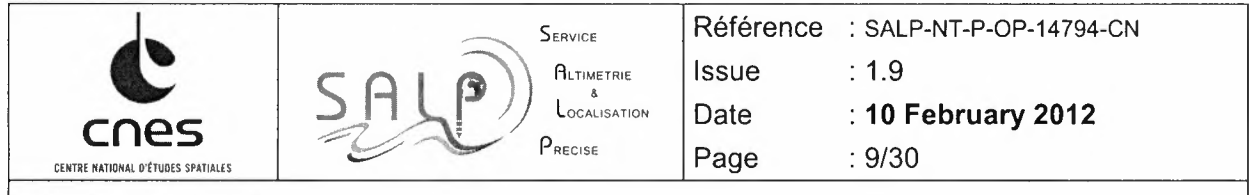

#### TECHNICAL SPECIFICATIONS OF THE ELECTRONIC DISSEMINATION  $2.$

#### 2.1 **FTP** SERVER : FUNCTIONAL DESCRIPTION

The F-PAC File Server must allow the registered users to retrieve products generated by F-PAC both in near real-time (ie RA2\_IGD, RA2\_WWV, DOR\_POR) or off-line (ie RA2\_GDR, RA2 MWS, DOR VOR, DOR DOP). This server must also allow to disseminate data to a restricted group, known as 'dpqc' in this document (validation purposes, investigations, ...).

The requirements for this server are the following :

#### FPA-ARC-010

The FS FPA is hosted by the diss-nas-fp.eo.esa.int host on HiSeen system.

#### FPA-ARC-015

In case of the network or system trouble on Hiseen system a backup solution for the dissemination of IGDR and IMAR products is in place.

Products are put on the avisoftp.cnes.fr (login anonymous) under following directories

/AVISO/pub/envisat/igdr *I*AVI SO/pub/envisat/imar with a purge set to 1 month.

#### FPA-ARC-020

For the nominal data circulation, the FS\_FPA directory structure is :

doris

aux (no subdirectory) dop <aaaa><mm> latest data por <aaaa><mm> latest data vor gdr c <aaaa><mm> latest data vor\_gdr\_d <aaaa><mm> latest data

igdr

<aaaa><mm> latest data igdr\_ous\_corr (no subdirectory) imar

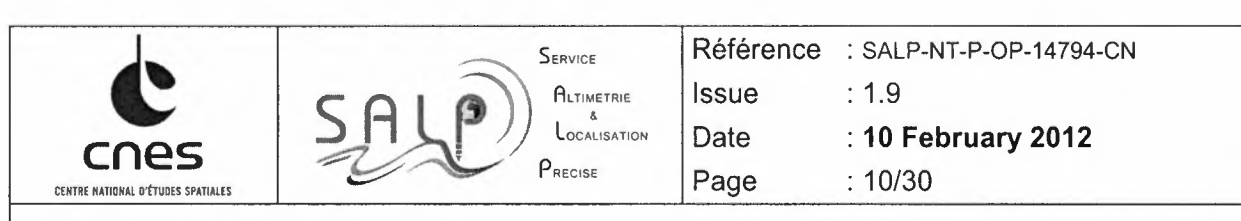

<aaaa><mm> lastest data

#### **FPA-ARC-025**

structure is : doris vor\_version\_gdr\_c <aaaa><mm> For the DORIS in gdr\_d standard data circulation, the FS\_FPA directory structure is : doris vor version gdr d <aaaa><mm> Quality of product was improved with new software version, so new directory was created. Structure is : altimetry dataset V2.1  $gdr/$  cycle  $<$ ccc $>$ sgdr/ cycle <ccc> gdr\_validation \_report **FPA-ARC-030** For the restricted data circulation, the FS\_FPA directory structure is : dpqc **FPA-ARC-035** Data circulation for GCM2CDS project, the FS\_FPA directory structure is : **gcm2cds/**

For the DORIS in gdr\_c standard data circulation, the FS\_FPA directory

**igdr gdr** To optimize the space a zip file is done per day, named gdr\_cycle\_xxx\_AAAAMMJJ.zip

GCM2CDS project must delete the files after retrieving

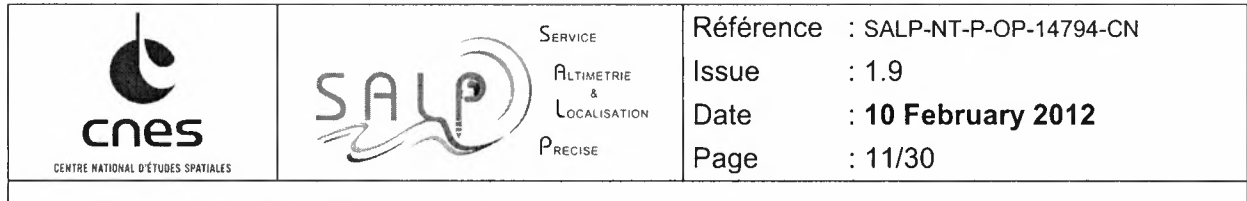

#### FPA-ARC-040

There is a directory for each product type to disseminate.

6 different product types are to be disseminated using this server :

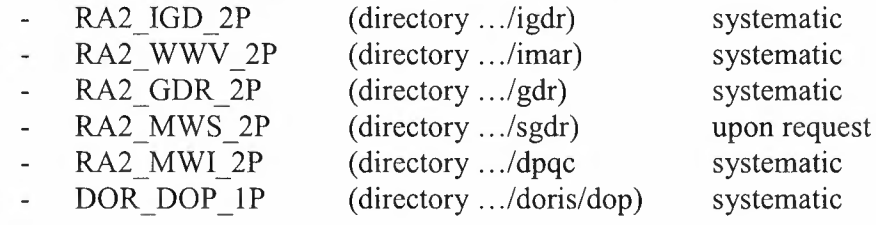

Each IGDR product is disseminated in:

1. a directory named .. ./igdr/<aaaa><mm> with no purge applied

2. a directory named .. ./igdr/lastest\_ data with a purge set to 10 days Each WWV product is disseminated in :

1. a directory named .. ./imar/<aaaa><mm> with no purge applied

2. a directory named .. ./imar/lastest\_ data with a purge set to 30 days

Each GDR product is disseminated in a directory named  $\ldots$ /gdr/cycle <ccc>/ with no purge applied

To optimize the space a zip file is done per day, named gdr\_cycle\_xxx\_AAAAMMJJ.zip

MWS products are disseminated in a directory named  $\ldots$ /sgdr/cycle <ccc>/ with no purge applied

To optimize the space a zip file is done per day, named Sgdr\_cycle\_xxx\_AAAAMMJJ.zip

Each MWI product is disseminated in the directory named .. ./sigdr (no subdirectory) with a purge set to 1 day

Each DOP product is disseminated in :

1. a directory named .. ./doris/dop/<aaaa><mm> with no purge applied 2. a directory named .. ./doris/dop/lastest\_ data with a purge set to 100 days

#### FPA-ARC-041

There is a directory for each main auxiliary type to disseminate.

4 different auxiliary types are to be disseminated using this server :

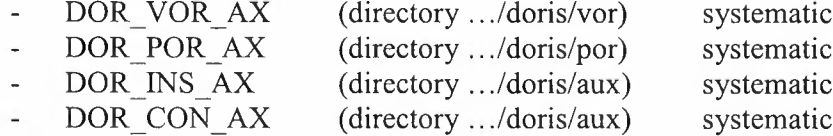

Each VOR product is disseminated in :

For the gdr-c DORIS standard, each VOR product is disseminated in: 1. a directory named .. ./doris/vor\_gdr \_c/<aaaa><mm> with no purge applied

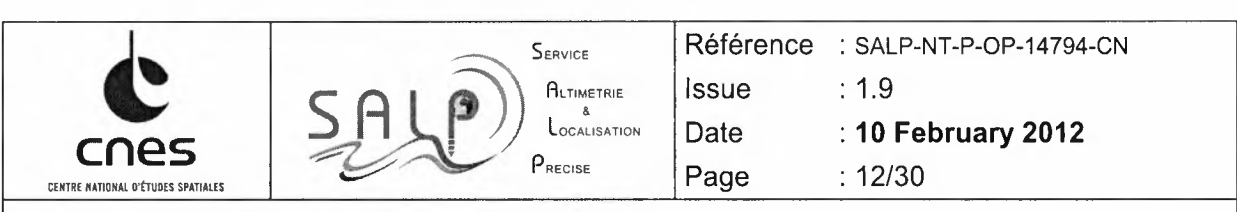

2. a directory named .../doris/vor\_gdr\_ c/lastest\_data with a purge set to 30 days

For the gdr-d DORIS standard, each VOR product is disseminated in:

1. a directory named .../doris/vor\_gdr d/<aaaa><mm> with no purge applied 2. a directory named .../doris/vor\_gdr\_d/lastest\_data with a purge set to 30 days

Each POR product is disseminated in :

1. a directory named .. ./doris/por/<aaaa><mm> with no purge applied 2. a directory named .. ./doris/por/lastest\_ data with a purge set to 30 days Each INS product is disseminated in the directory named .../doris/aux (no subdirectory) with no purge applied Each CON product is disseminated in the directory named .../doris/aux (no subdirectory) with no purge applied

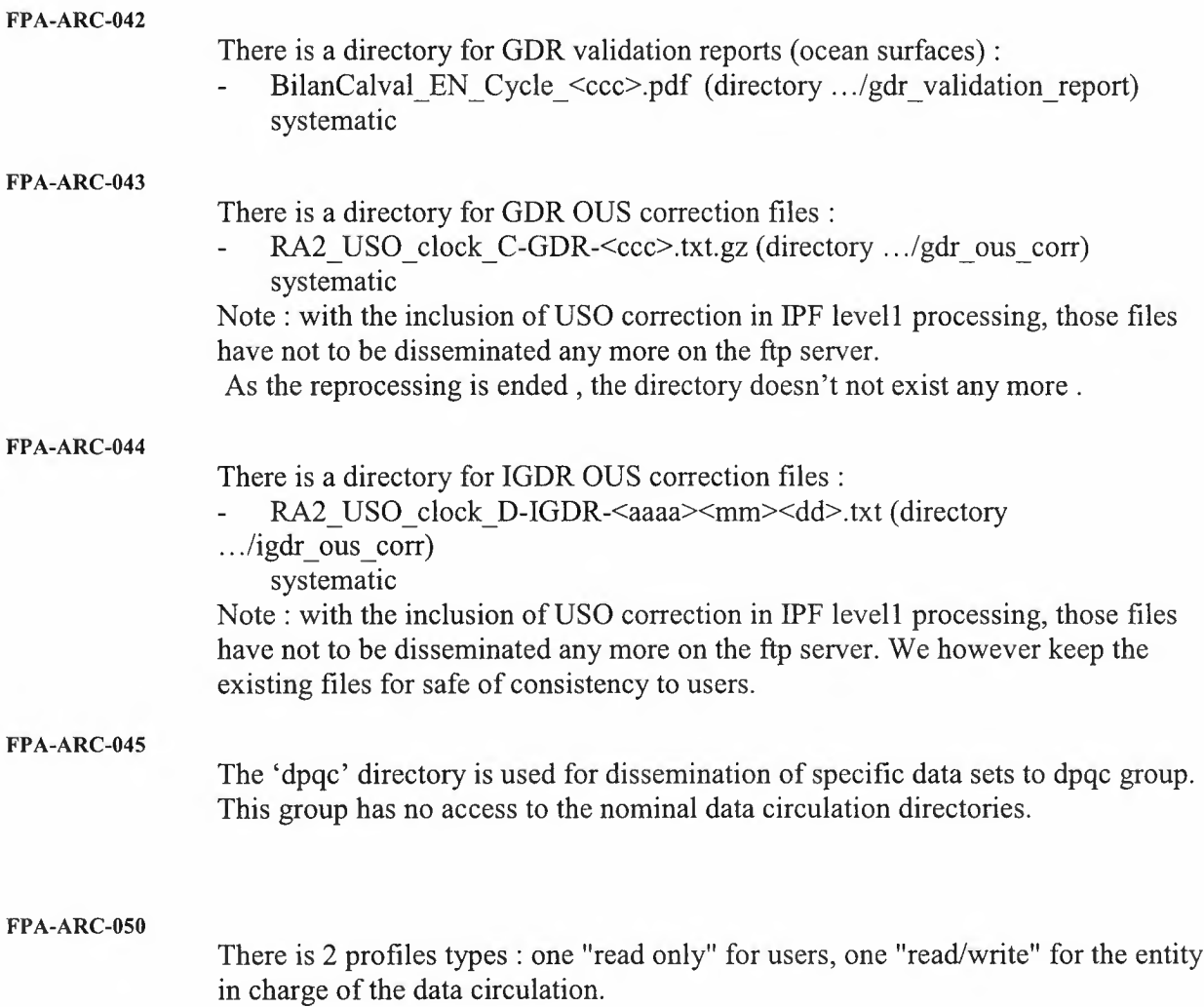

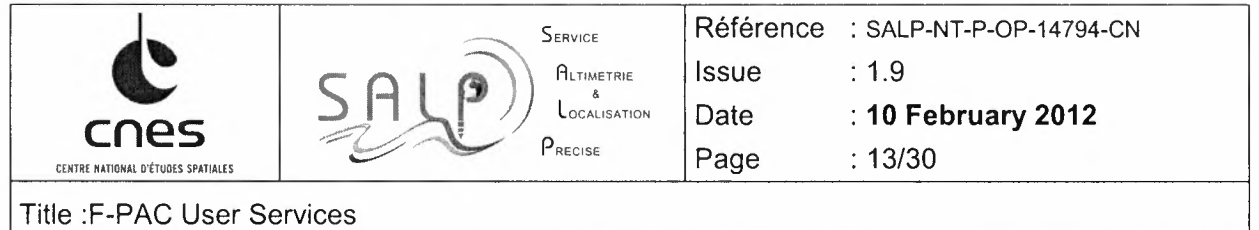

 $\frac{1}{2} \frac{1}{2} \frac{1}{2}$ 

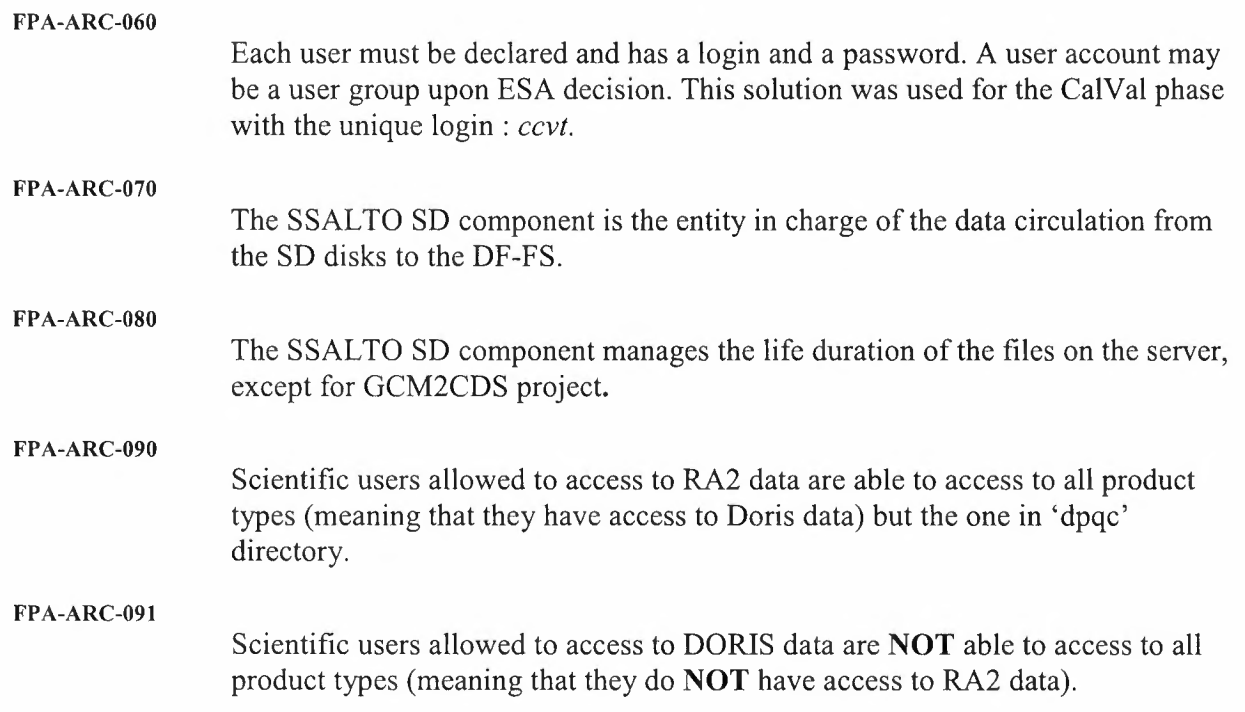

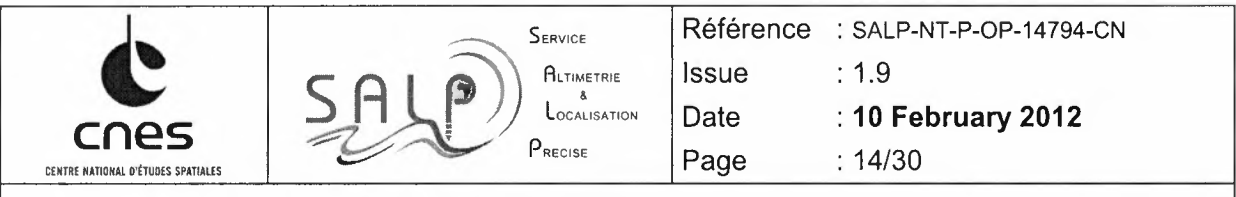

#### FPA-ARC-100

All IP transfers will be logged to allow for any on request analysis. Systematic analysis of IP traffics will be added to the F-Pac monthly reports. Those statistics will cover:

- list of incoming IP
- number of products retrieved by the users with an history login
- number of bytes transferred

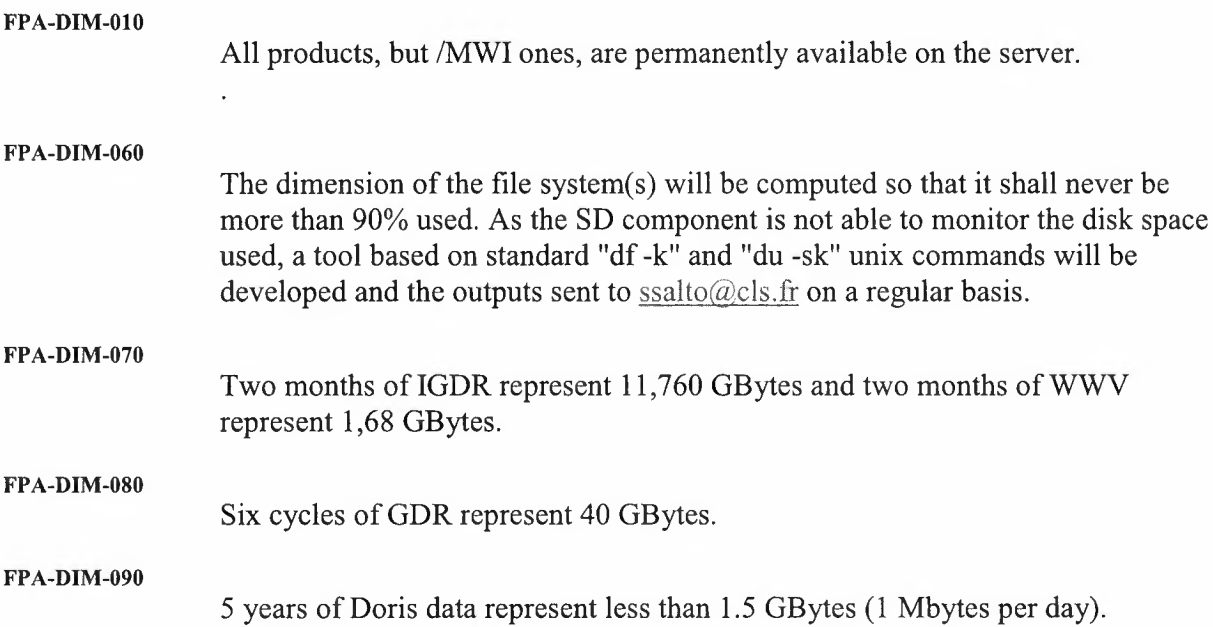

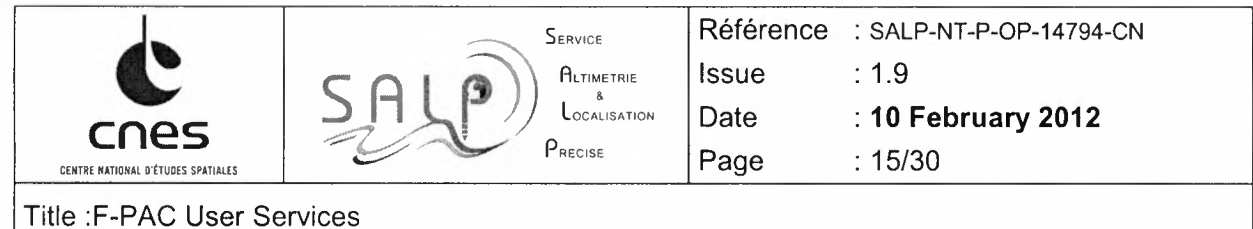

#### 2.2 CONFIGURATION OF THE FILE SERVER OF THE F-PAC

2.2.1 CONFIGURATION OF SYSTEM, USERS AND DIRECTORIES

The file system dedicated to the File Server is a file system of 4 TBytes size. The name of the directory on which the file system is mounted is /data\_ftp.

Two UNIX users groups are defined: "writers" and "readers".

Two users accounts are allowed to write into the directories : SSALTO Data Server SD and the ftp\_adm account (used for maintenance purposes)

SSALTO Data Server SD login name is sd . It belongs to the 2 UNIX groups "writers" and "readers". The SD is able to create directories under the directory structure presented in the document (see below). This will allow for example to automatically generate a directory named **/data\_ftp/sd/gdr/cycle\_015** were the users will found all GDR level2 products on cycle 15.

The users allowed to read on these directories can connect from any hosts. The registered login names are provided by ESA and managed by ESA. CNES open, modify or close user account according to ESA requests coming eohelp by email.

They belong to the UNIX group "readers". For these users, the home directory must be /data\_ ftp/sd.

#### 2.3 OPERATIONAL PROCESSES TO UPDATE THE CONFIGURATION

The registered login names are provided by ESA and managed by ESA. CNES open, modify or close user account according to ESA requests coming eohelp by email.

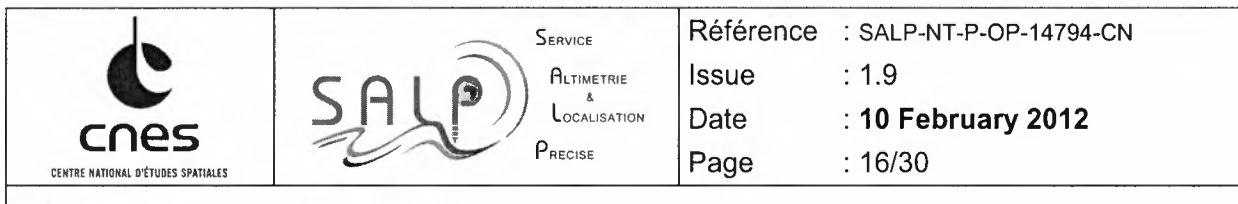

#### 3. TECHNICAL SPECIFICATIONS OF THE MEDIA DISSEMINATION

#### 3.1 MEDIA DISSEMINATION: FUNCTIONAL DESCRIPTION

The systematic generation and delivery of the Envisat RA2 GDR and SGDR data on DVD has been discontinued at F-PAC. The data is accessible to users on-line from the F-PAC dissemination server. On request from EOHELP, the F-PAC media dissemination system must sent to users the products generated by the F-PAC off-line (ie RA2\_GDR, RA2\_MWS). For the Doris orbit files and Doris level lB files, the USF and AVISO catalogues will fill the service. For all altimeter level 2 products generated by the verification chain (non official PDS products), the service will be fill also by the AVISO catalogue.

The requirements for this server are the following:

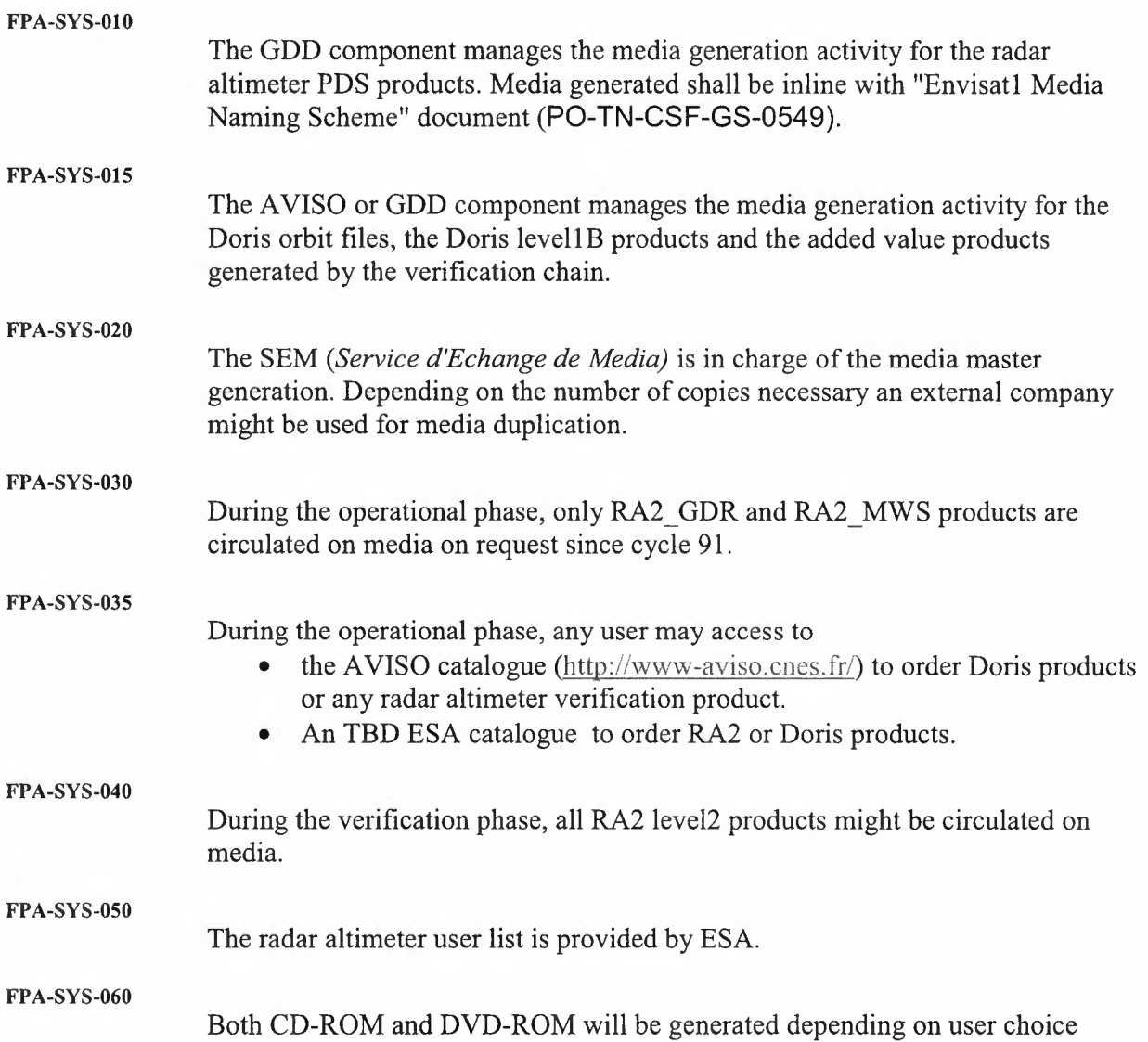

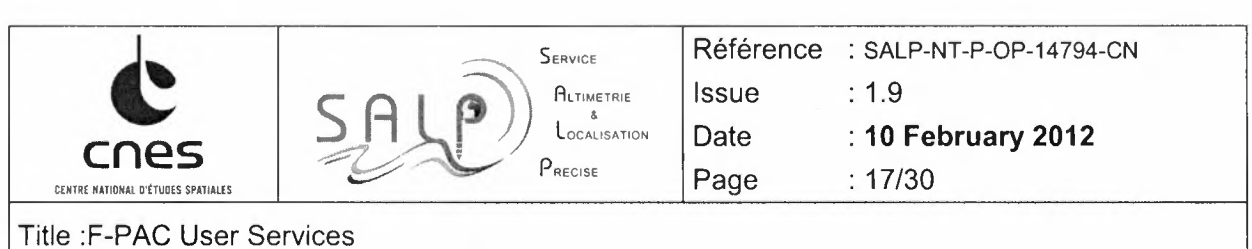

 $\frac{1}{\pi}$  $\sim$   $\epsilon_{\star}$ 

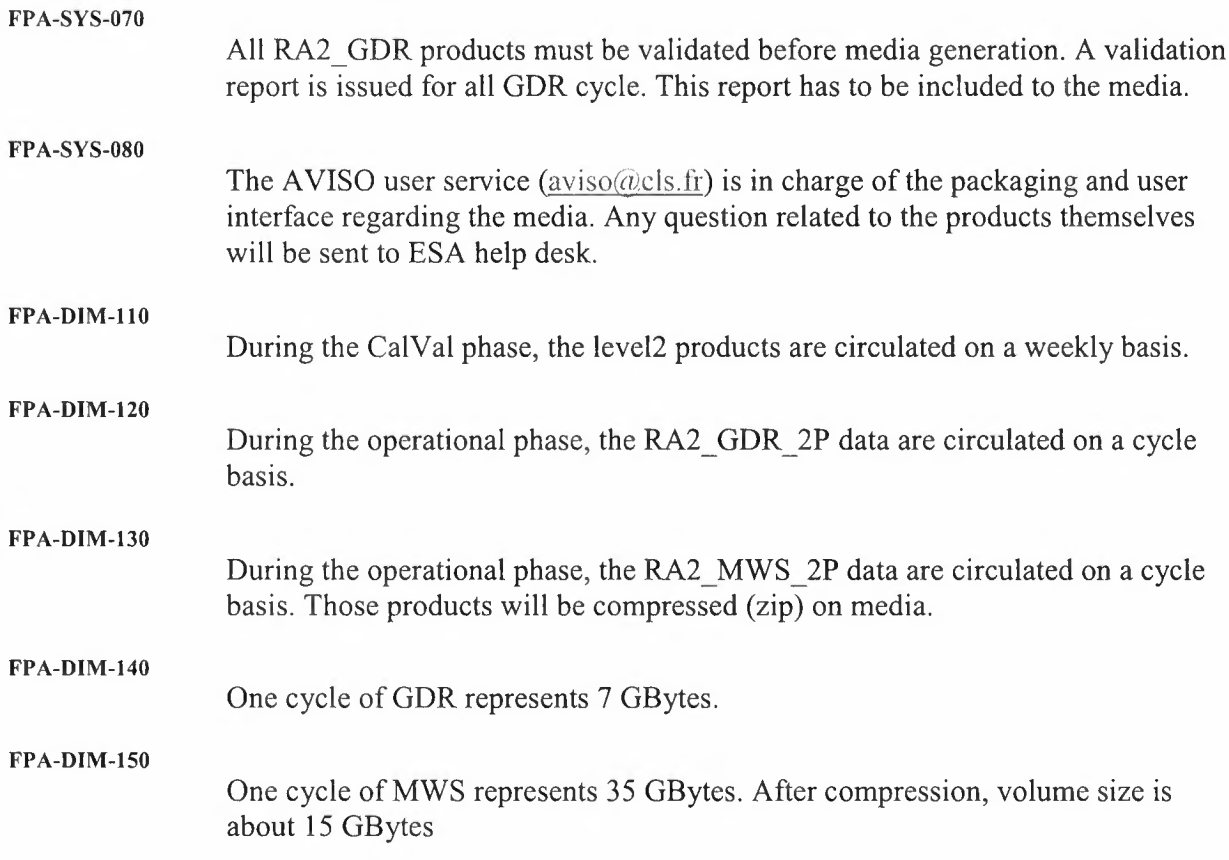

#### 3.2 OPERATIONAL PROCESSES TO UPDATE THE CONFIGURATION

For any request, ESA will sent a mail to ssalto@cls.fr F-PAC project manager.

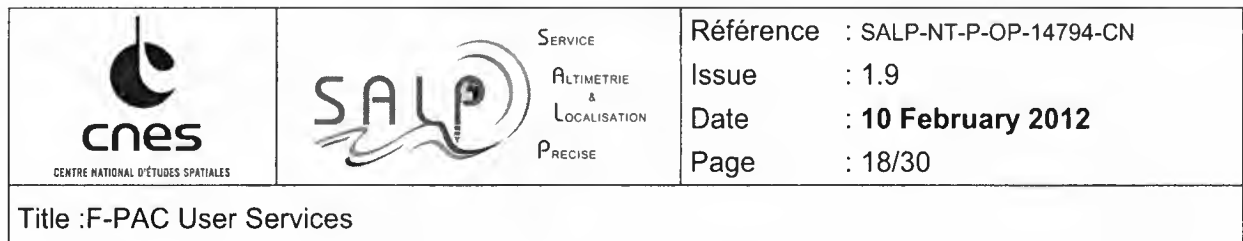

### 3.3 SERIGRAPHY

Taking into account ESA requests and CNES internal constraints (F-Pac is using a generic CNES system for all media dissemination, this allowing to reduce largely cost of operations), the following serigraphy was agreed between both parties

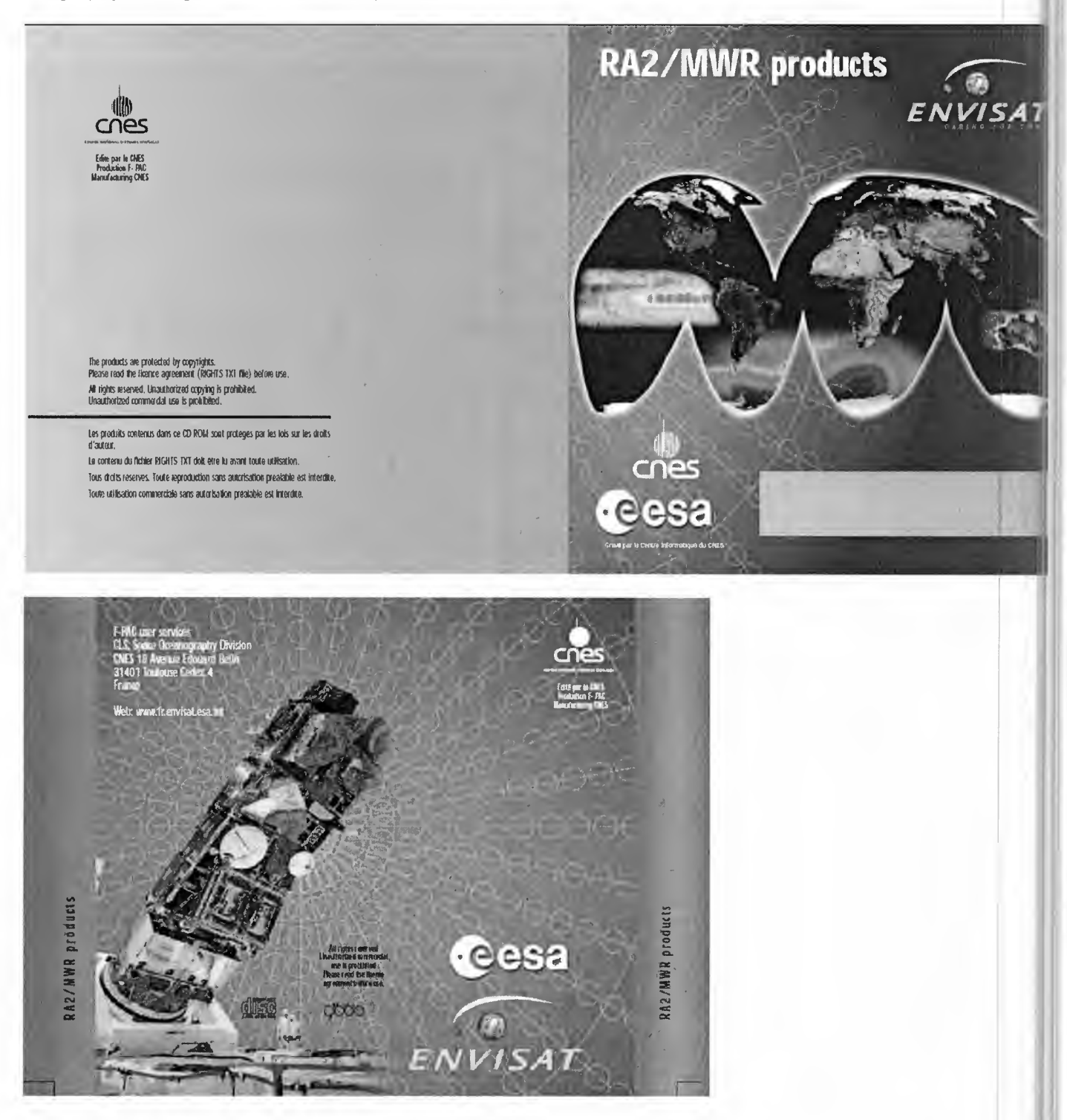

All rights reserved. No part of this document may be reproduced, stored in a retrieval system, or transmitted, in any form or by any *means (electronic,mechanical,photocopying,recording or otherwise)withoutthe prior permission of CNES*

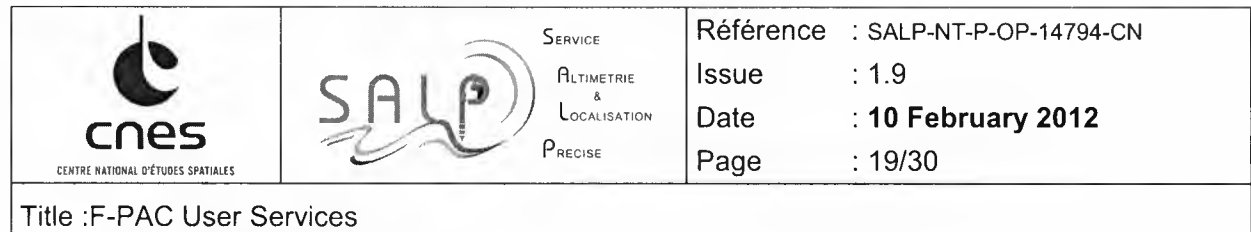

-,

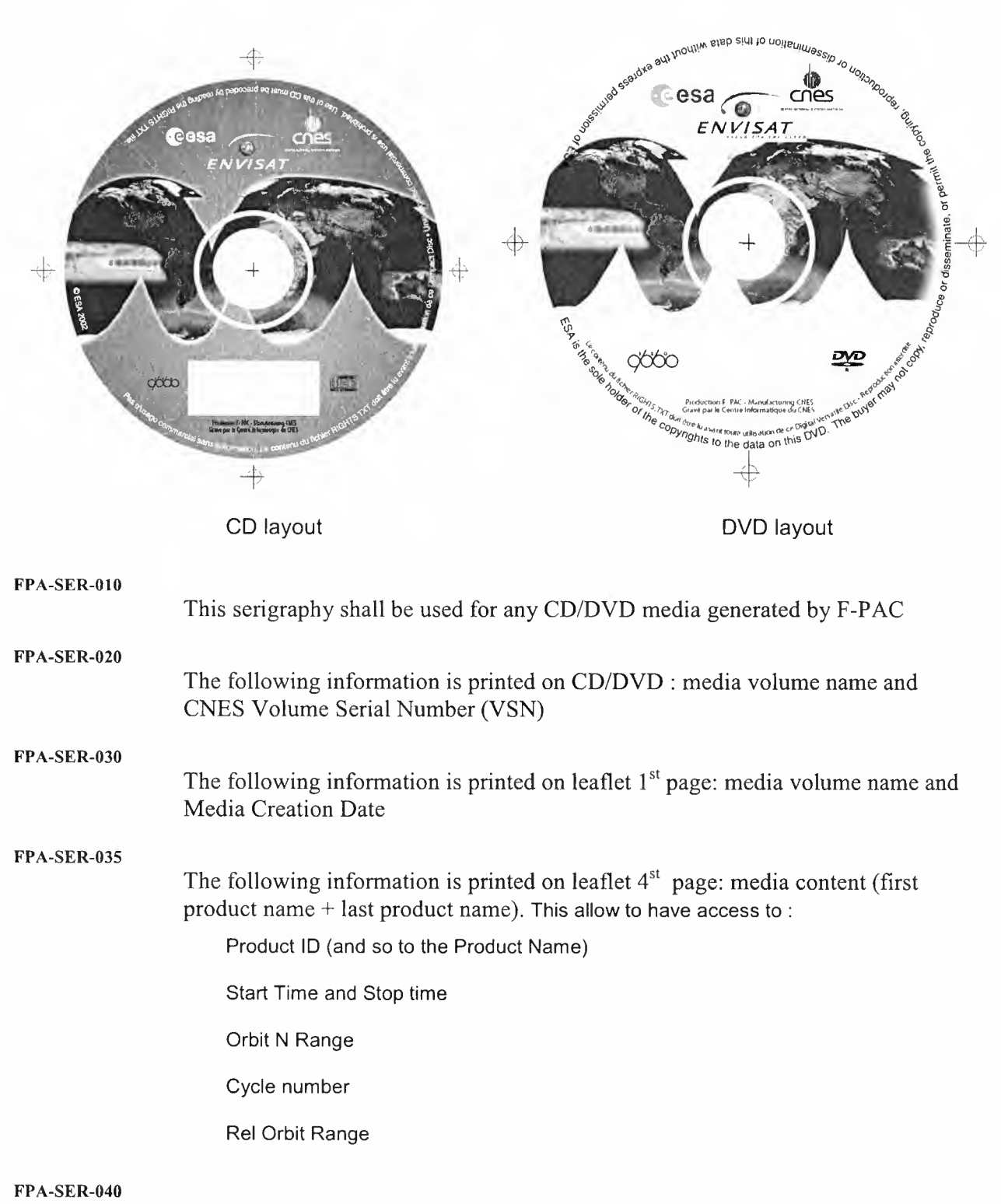

The following information is printed on box side: media volume name

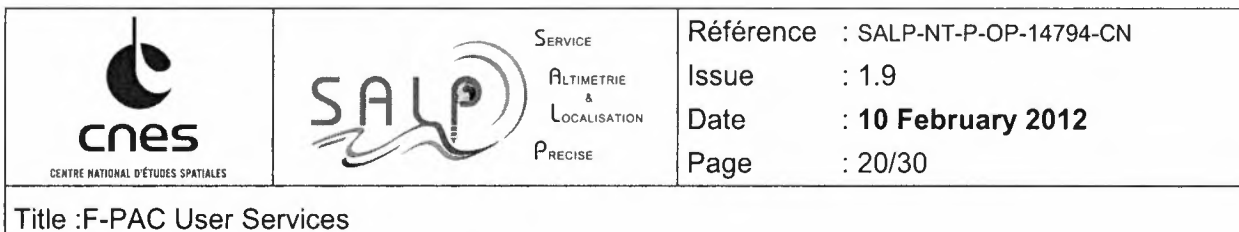

#### **FPA-SER-050**

Media volume name is defined as follow: FPA\_GDR\_<ccc>\_P\_<nn>\_<mm> where FPA is the processing center

•'

GDR is the product type

ccc is the cycle number (very useful information for RA2 users)

P is the consolidation flag of the products

nn is the delivery number inside the cycle (nominaly = 01)

mm is the CD number inside the delivery (from 01 to 10 for a complete GDR cycle)

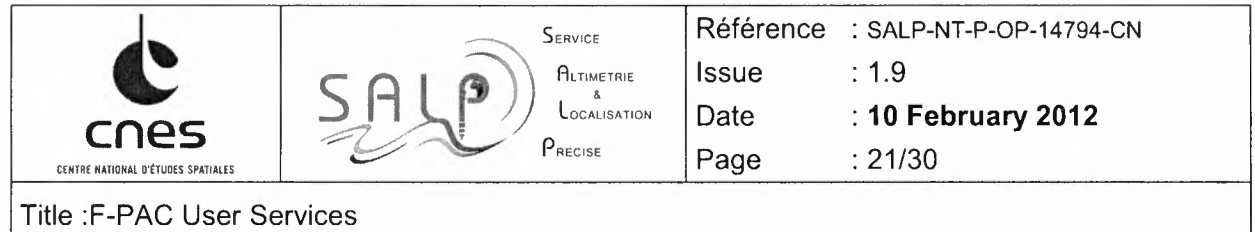

## ANNEXE A : PRODUCT SHEET

 $\tilde{\gamma}=\tilde{\gamma}$ 

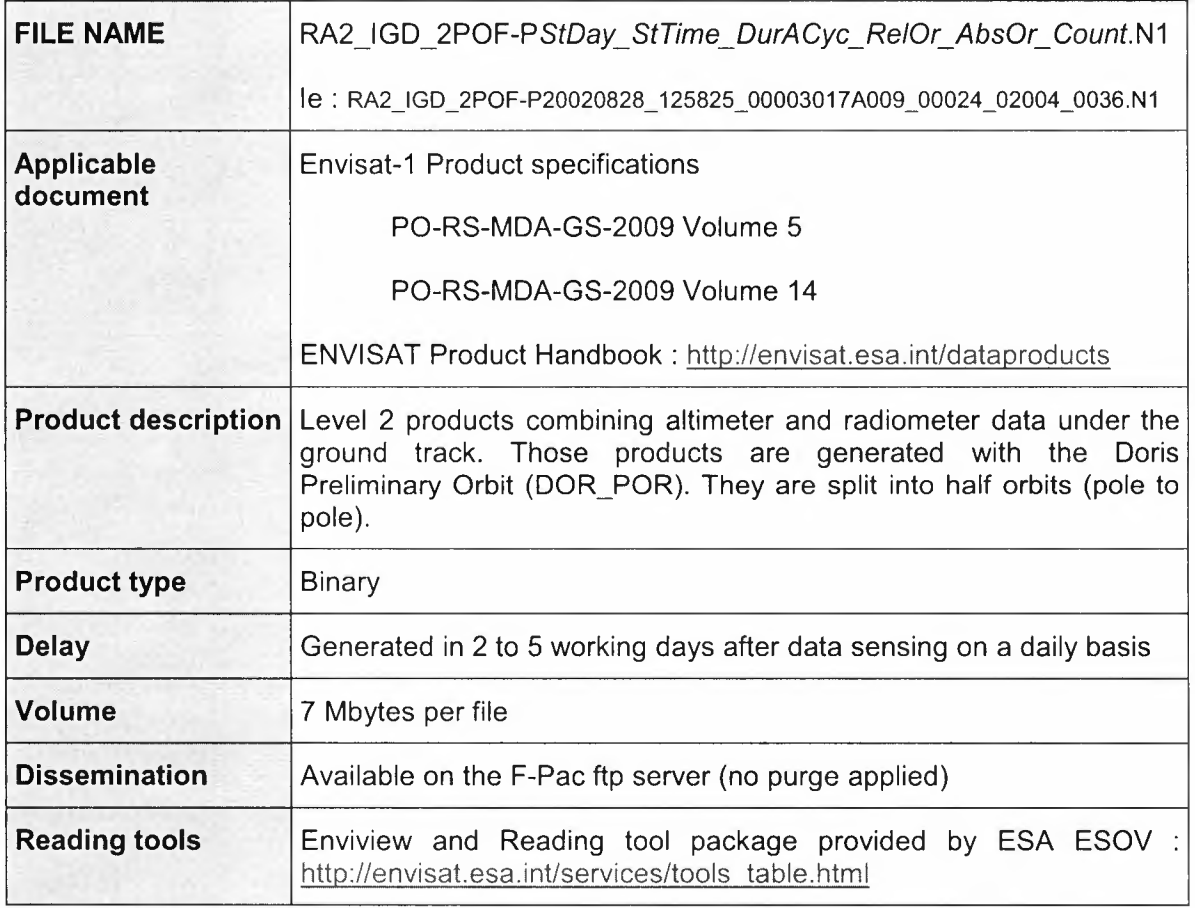

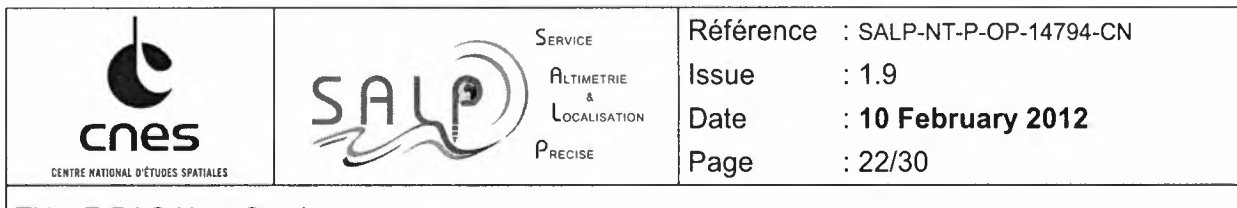

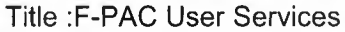

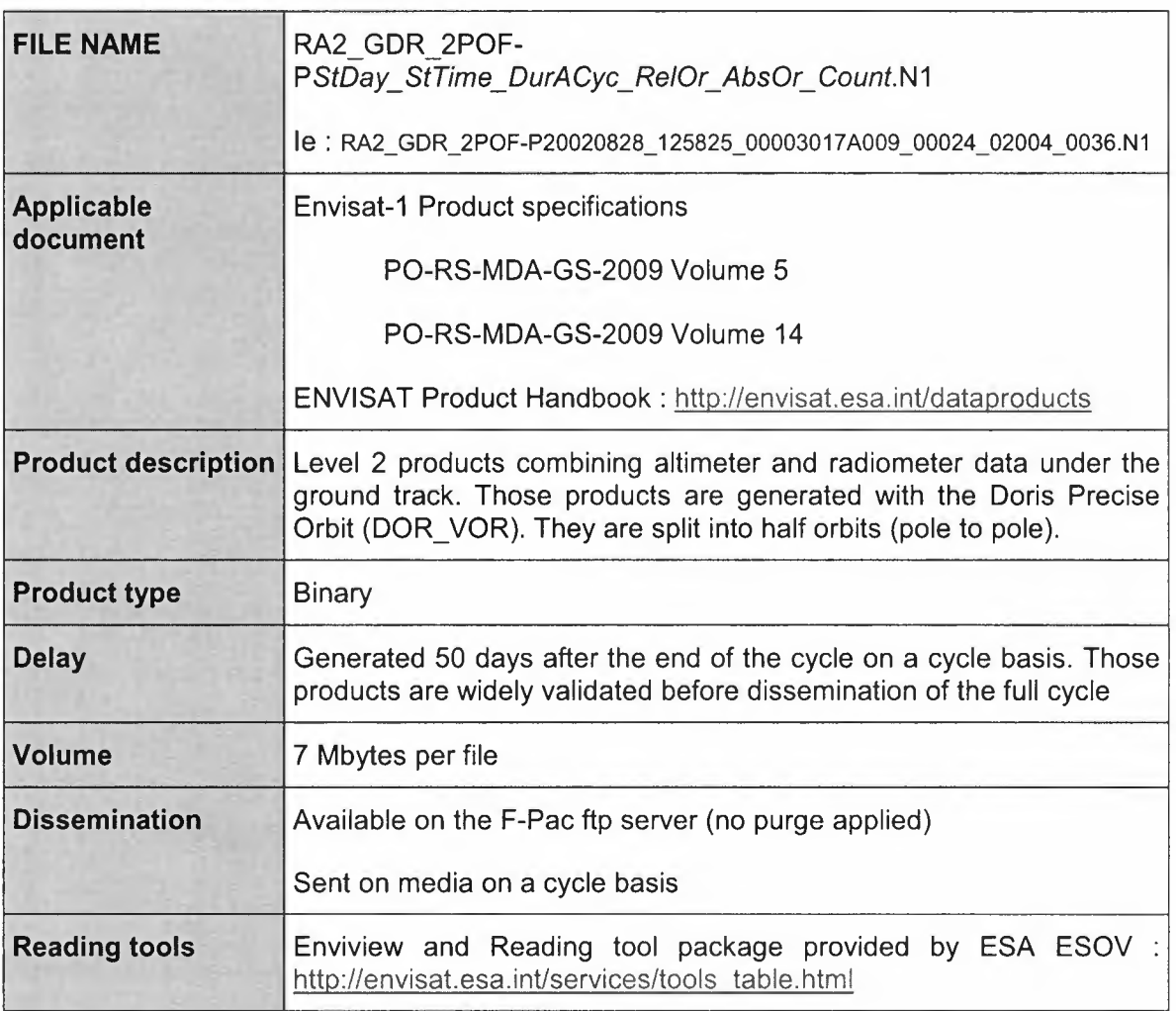

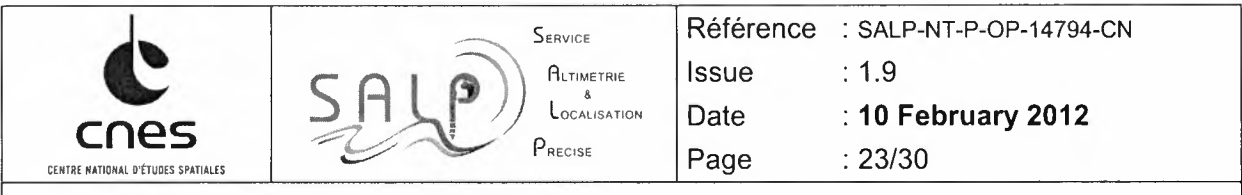

*-,*

 $\frac{1}{\sqrt{2}}$ 

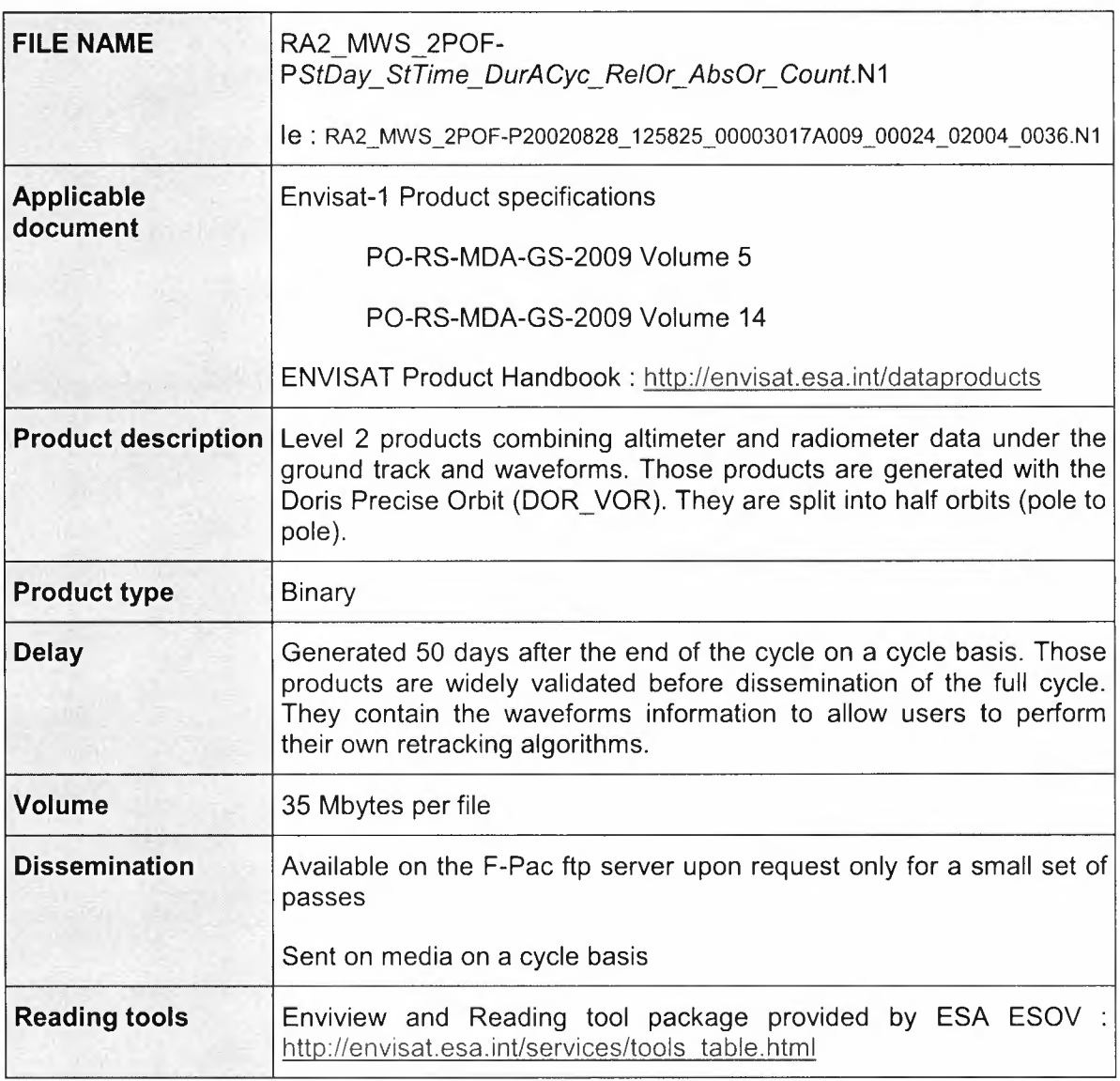

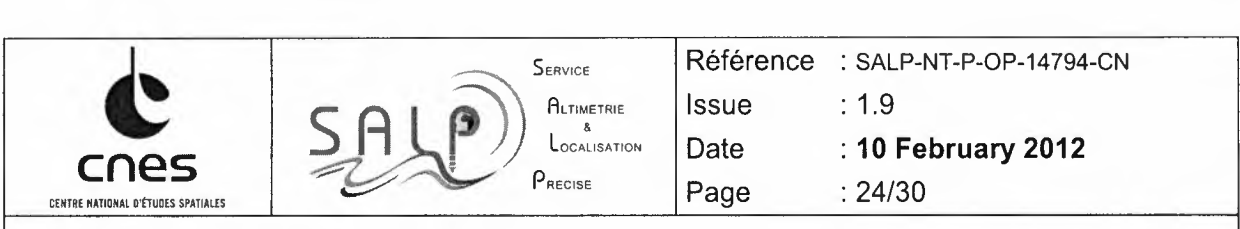

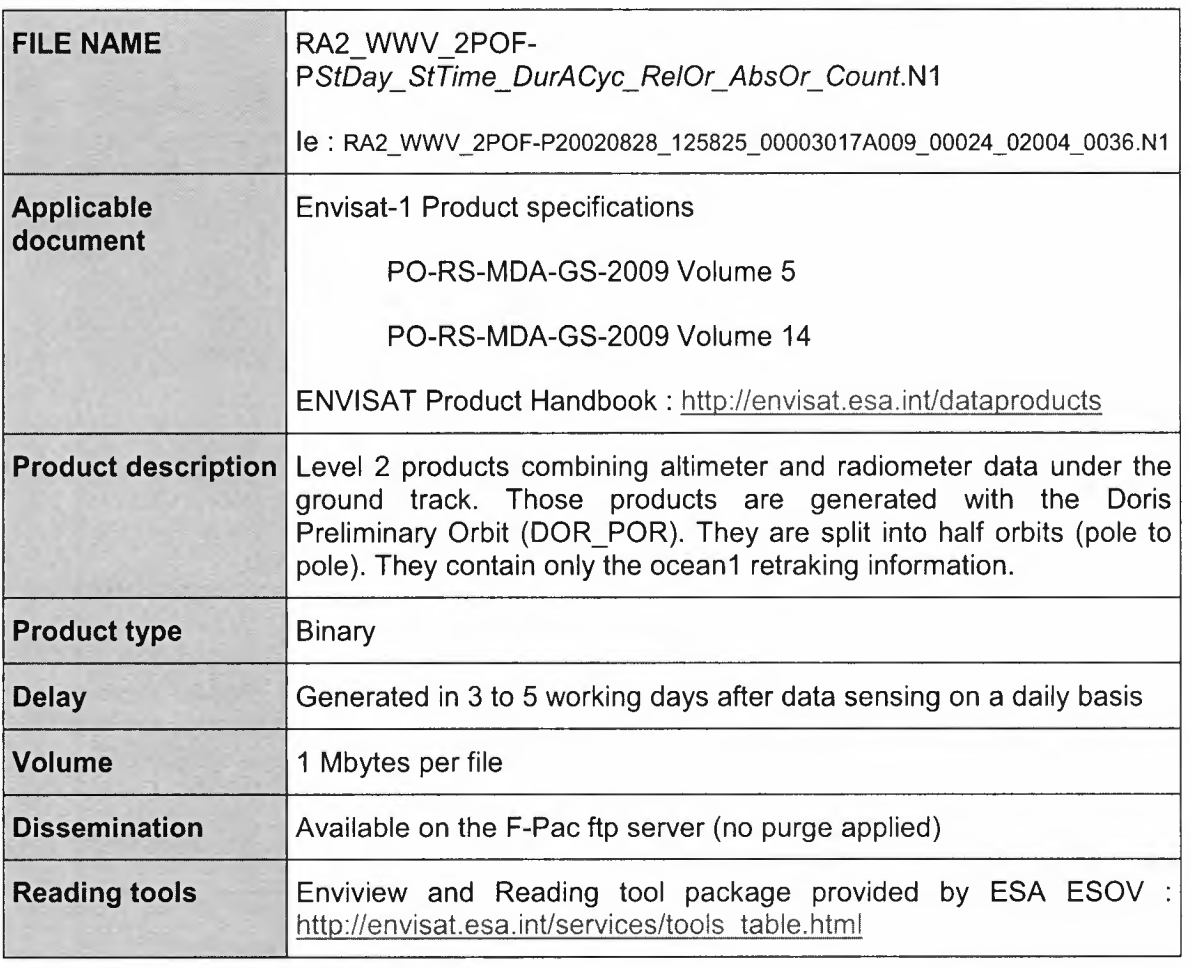

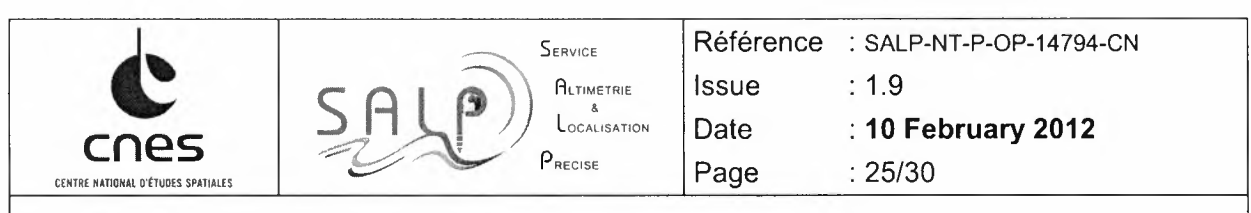

 $\frac{1}{\sqrt{2}}$  $\mathcal{A}_\bullet$ 

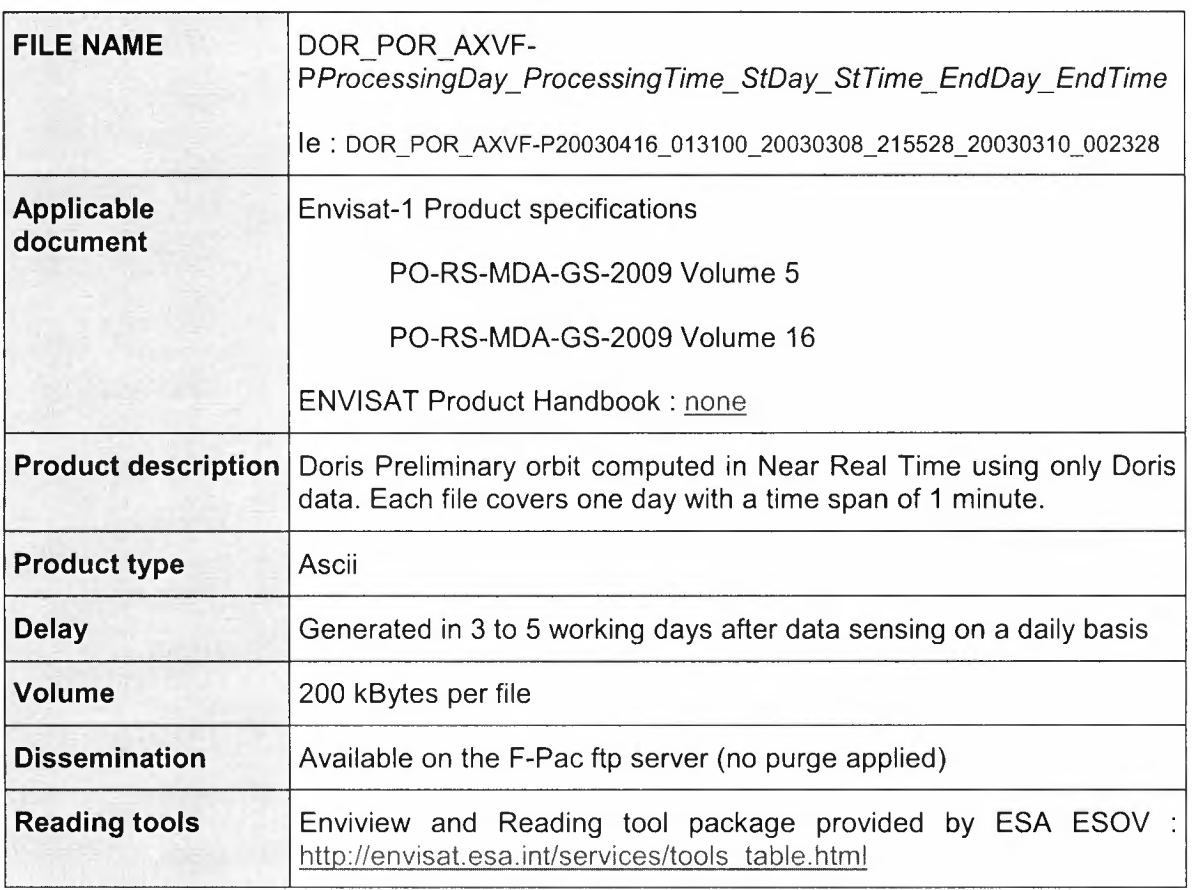

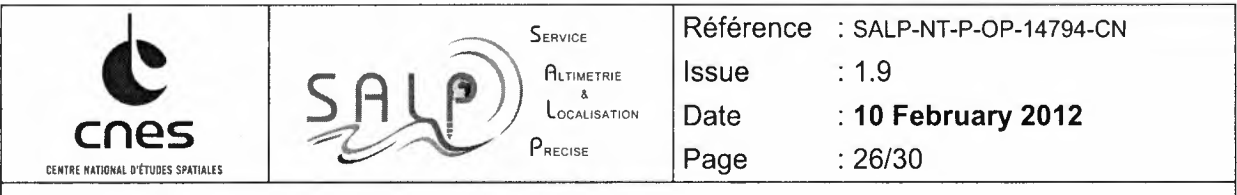

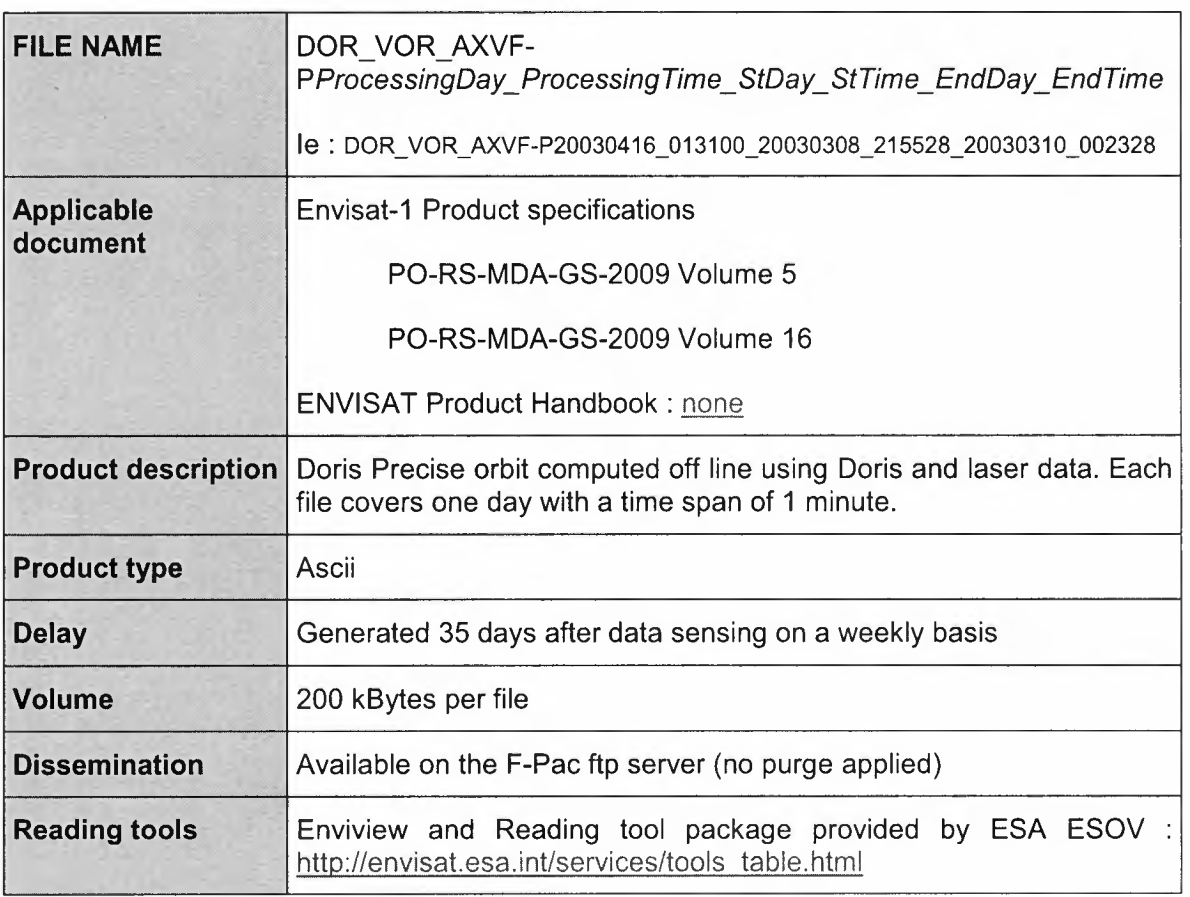

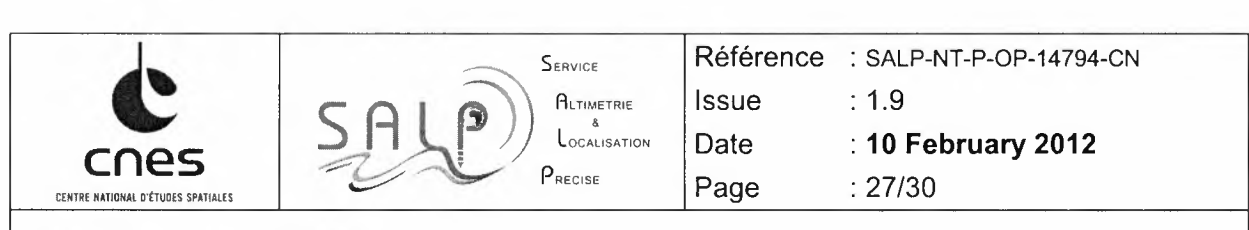

 $\sim$ 

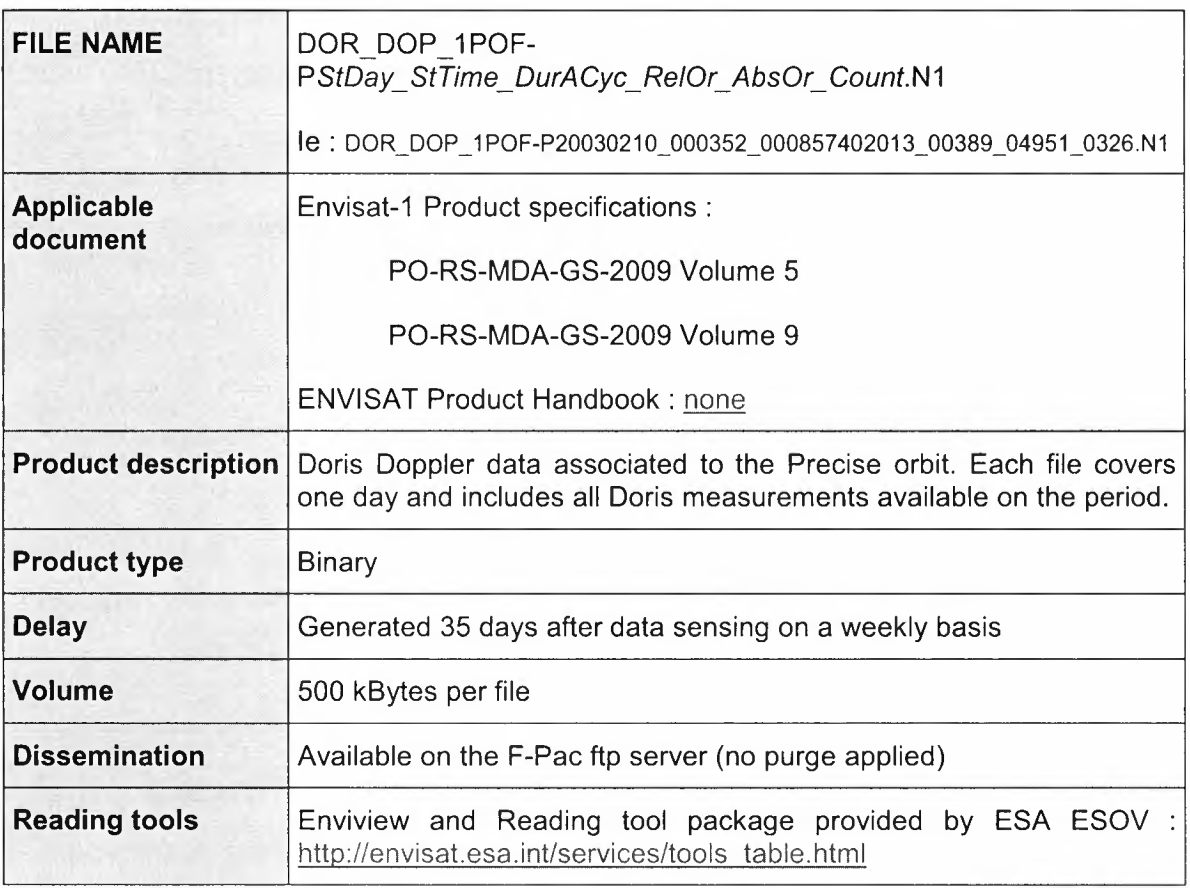

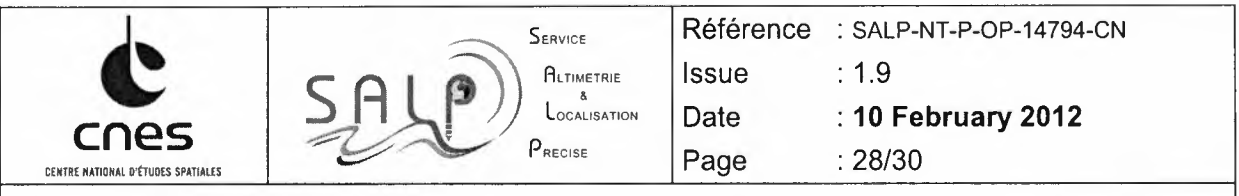

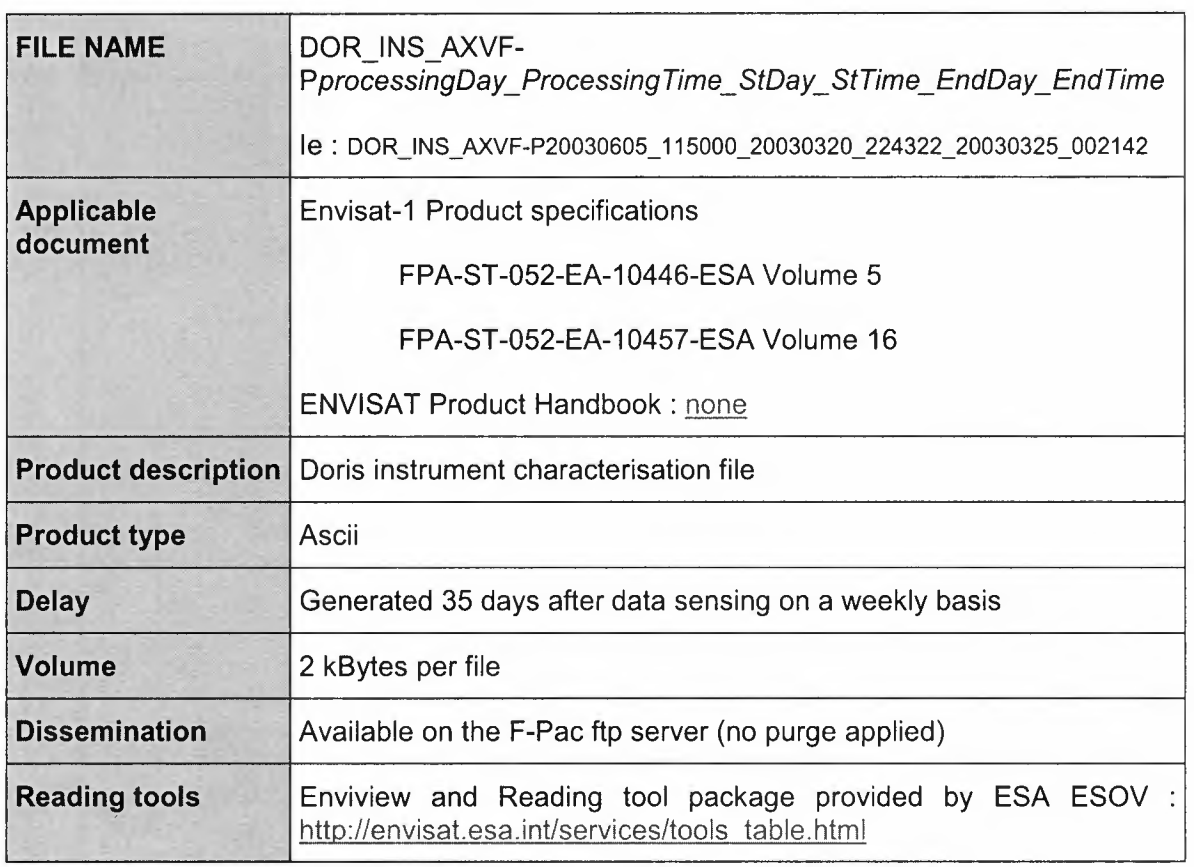

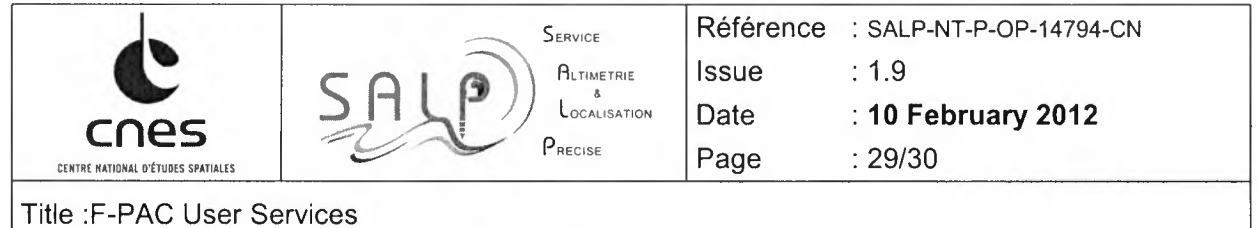

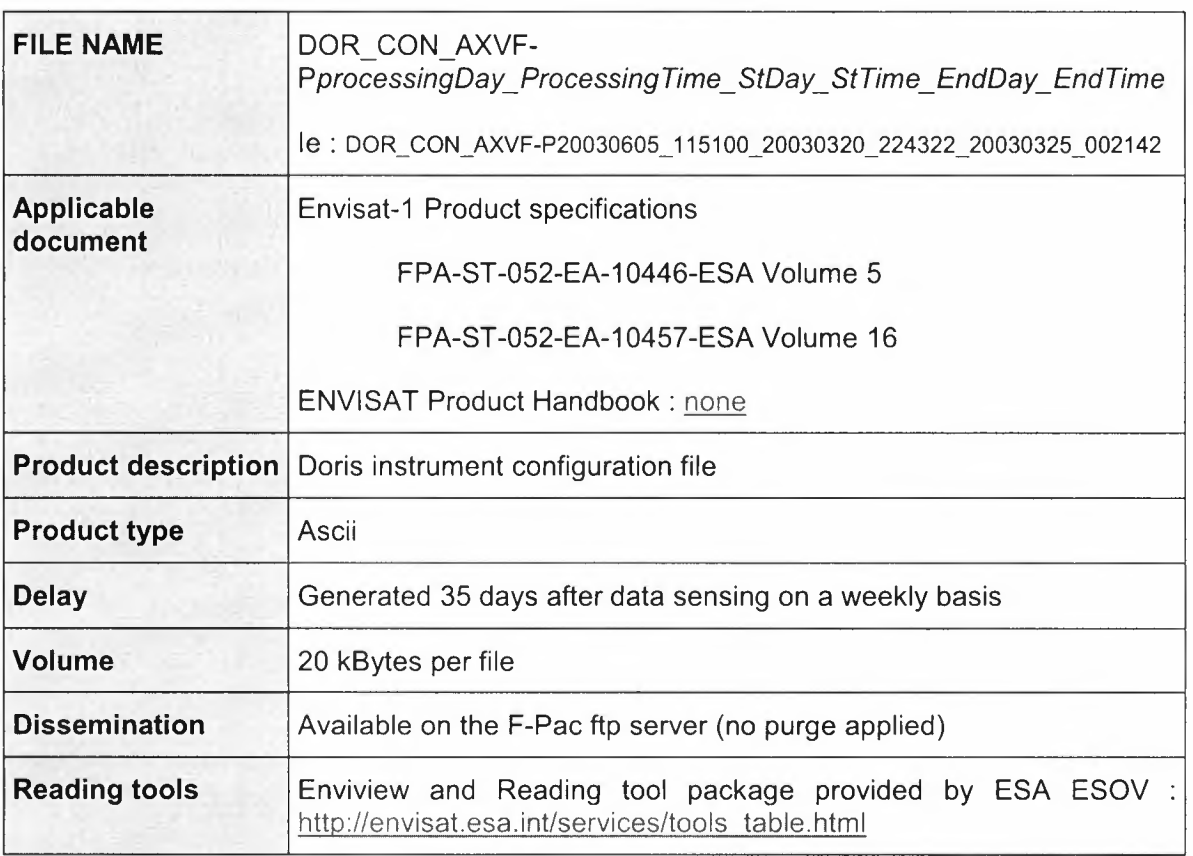

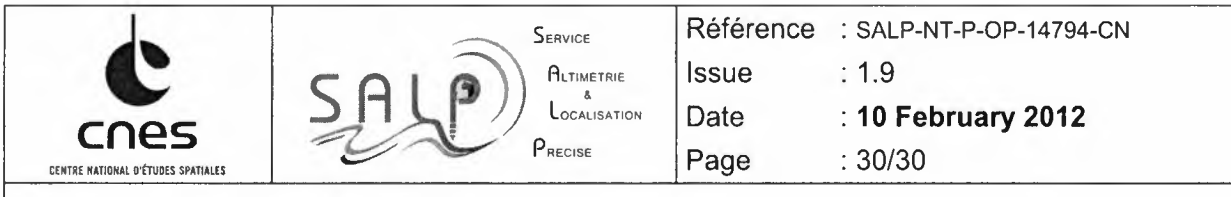

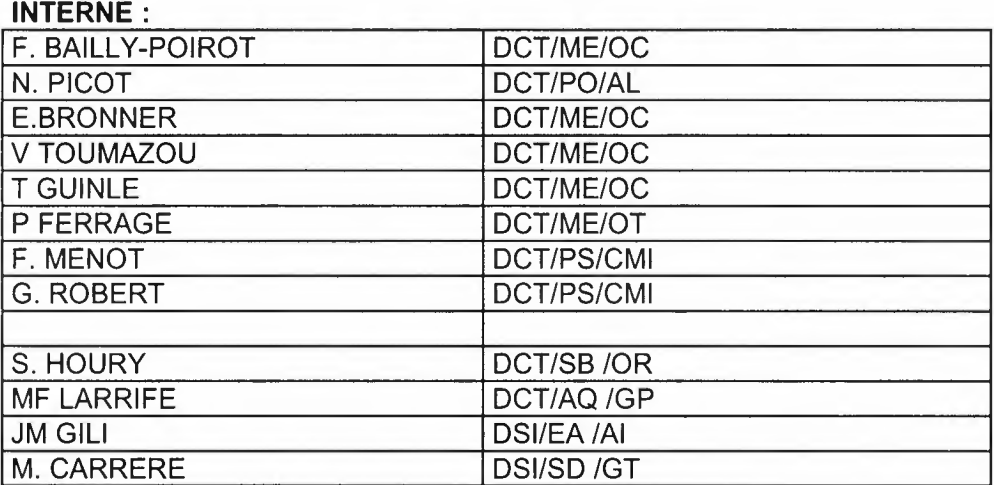

#### EXTERNE:

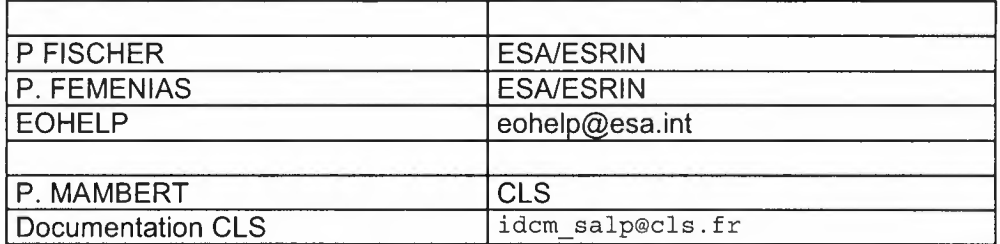